#### Application of New Driving Licence from Applicant side through RTPS portal

Step 1: Open the RTPS portal as www.rtps.assam.gov.in

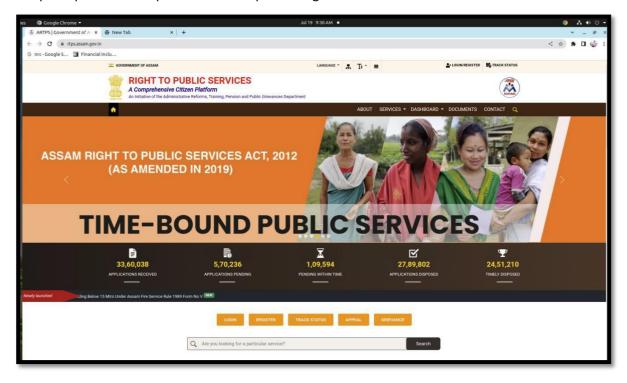

Step 2: Log in with Citizen login

| es 🕲 Google Chrome 👻                            | Jul 19. 9:31 AM •                                                | S 🗛 🕪 O 🕶      |
|-------------------------------------------------|------------------------------------------------------------------|----------------|
| ARTPS   Government of A × 🕢 New Tab             | x   +                                                            | ✓ - @ ×        |
| ← → C ( iii rtps.assam.gov.in/iservices         |                                                                  | ≋ < ☆) 券 🖬 🤹 : |
| G nrc-Google S 🚺 Financial Inclu                |                                                                  |                |
|                                                 | RNMENT OF ASSAM   ADMINISTRATIVE REFORMS AND TRAINING DEPARTMENT |                |
|                                                 | Right to Public Services<br>Assam                                |                |
| <b>•</b>                                        |                                                                  |                |
|                                                 |                                                                  |                |
|                                                 | CITIZEN LOGIN PEC LOGIN                                          |                |
|                                                 | PFC Login<br>Email-ID                                            |                |
|                                                 | Enter your email-id                                              |                |
|                                                 | 28 <sup>09</sup> 61 Enter security c                             |                |
|                                                 | Send OTP                                                         |                |
|                                                 | CSC Login                                                        |                |
|                                                 |                                                                  |                |
|                                                 |                                                                  |                |
|                                                 |                                                                  |                |
|                                                 |                                                                  |                |
|                                                 |                                                                  |                |
| https://rtps.assam.gov.in/iservices#ex1-pills-2 | Med 20.09.2021 Comprise & 2022 ( Government of A                 | ssam           |

### Step 3: Login in RTPS portal

| es 🛛 🥥 Google Chrome 🔻                          | Jul 19 9:32 AM •                                                   | 🔵 🕹 🔹 🖉 🗸      |
|-------------------------------------------------|--------------------------------------------------------------------|----------------|
| ARTPS   Government of A                         | x   +                                                              | ~ 6 ×          |
| ← → C iii rtps.assam.gov.in/iservices           |                                                                    | Bi < ☆ ★ 🖬 🎲 E |
| G nrc - Google S 🚺 Financial Inclu              |                                                                    |                |
| GOVE                                            | FRMENT OF ASSAM (ADMINISTRATIVE REFORMS AND TRAINING DEPARTMENT    |                |
| 2                                               | Right to Public Services<br>Assam                                  |                |
| *                                               |                                                                    |                |
|                                                 |                                                                    |                |
|                                                 |                                                                    |                |
|                                                 | CITIZEN LOGIN PFC LOGIN                                            |                |
|                                                 | An 0TP is being sent to <b>9954417270</b><br>Please enter the otp. |                |
|                                                 | 651478                                                             |                |
|                                                 | Submit OTP                                                         |                |
|                                                 | Resend OTP                                                         |                |
|                                                 | CSC Login                                                          |                |
|                                                 |                                                                    |                |
|                                                 |                                                                    |                |
|                                                 |                                                                    |                |
|                                                 |                                                                    |                |
|                                                 |                                                                    |                |
|                                                 |                                                                    |                |
| https://rtps.assam.gov.in/iservices#ex1-pills-2 | Med 20.05.3021 Copyright © 2022) Covernment of Assem               |                |

Steps 4: Click on Driving Licence for Non-Transport (or Transport) Apply

| ties 🌀 Google Chrome 🔻     | Jul 19 9:33 AM 🔹                                                                                                    | 🏮 🔥 🐠 🕛 🕶                                                    |
|----------------------------|----------------------------------------------------------------------------------------------------|--------------------------------------------------------------|
| Ø RTPS ×                   | New Tab     × +                                                                                                    | ✓ _ # ×                                                      |
| ← → C 🕯 rtps.assam.gov.in  | /services/admin/servicelist/item/sarathi                                                                                                    | ai< ☆ ★ 🖬 🥥 🗄                                                |
| G nrc-Google S 🚺 Financial | Inclu                                                                                                    |                                                              |
| Dashboard                  | govin/service/sadmin/service/sadmin/service/sa |                                                              |
| E Services <               | Services                                                                                                    | Home / Services                                              |
|                            | Services                                                                                                    |                                                              |
|                            | Learner Licence for Transport Apply     Learner Licence for Non-Transport Apply     Diving Licence for Transport Apply     Diving Licence for Non-Transport Apply     Duplicate Driving License Apply     Pareneal Driving License for transport Apply                                                                                                    |                                                              |
|                            |                                                                                                    |                                                              |
|                            | Copyright © 2020-2021 Government of Assam. All Rights Reserved                                                                                                    | Designed & Developed by: National Informatics Centre, Assam. |

Step 5: Input the required informations

| is 🔮 Firefox Web Browser 👻                   |                           |                                                  | Jul 19 09:55 •                    | A 🐠 🖱 🕶                       |
|----------------------------------------------|---------------------------|--------------------------------------------------|-----------------------------------|-------------------------------|
| RTPS × RT                                    | TPS ×                     | RTPS × +                                         |                                   | - 0 x                         |
| $ \epsilon \rightarrow \alpha \qquad \alpha$ | ) 👌 ≓ https://rtps.assam. | gov.in/iservices/admin/sarathi/guidelines/2223/4 | <u>ث</u>                          | ☺ ☺ ≡                         |
|                                              | ≡ Home                    |                                                  |                                   | O ACCSDP/KAM/1069107          |
| I Services                                   |                           |                                                  |                                   |                               |
| My Transactions                              |                           |                                                  | Driving License for Non Transport |                               |
|                                              |                           | Applicant Name. *                                | Applicant Mobile, "               |                               |
|                                              |                           | Address Line 1 *                                 | Address Line 2. *                 |                               |
|                                              |                           | Address Line 3.                                  | Pin Code *                        |                               |
|                                              |                           | PROCEED                                          |                                   |                               |
|                                              |                           |                                                  |                                   |                               |
|                                              |                           |                                                  |                                   |                               |
|                                              |                           |                                                  |                                   |                               |
|                                              |                           |                                                  |                                   |                               |
|                                              |                           |                                                  |                                   |                               |
|                                              | Copyright © 2020-2021 Gov | rrnment of Assam, All Rights Reserved            | Designed & Developed by: Nation   | al Informatics Centre, Assam. |

Step 6: Confirmation option

| ies 🕴 Firefox Web Browser 🔻 | Jul 19 09:56 •                                                                                                    | A 4 0 -                                |
|-----------------------------|----------------------------------------------------------------------------------------------------|----------------------------------------|
| RTPS × RT                   | TPS × RTPS × +                                                                                                    | - a ×                                  |
|                             | CA ⊭ https://rtps.assam.gov.in/iservices/admin/sarathi/guidelines/2223/4                                                                     | ☆ ♡ ● =                                |
| Dashboard                   | E Home                                                                                                    | O ACCSDP/KAM/1069107                   |
|                             | Driving License for Non Transport                                                                                                    |                                        |
|                             | Applicant Name.* Applicant Mobile.* Abbu-Hussain Mehdi 7035199095                                                                            |                                        |
|                             | Address Line 2.* Address Line 2.*  Modhurbond,Kandhig Address Line 3.                                                                        |                                        |
|                             | PROCEED     Are you sure?       You are redirecting to external site. Please do not refresh or hit the refresh button     The refresh button |                                        |
|                             |                                                                                                    |                                        |
|                             | Copyright © 2020-2021 Government of Assam. All Rights Reserved Designed & Developed t                                                        | y: National Informatics Centre, Assam. |

### Step 7: Click on Continue to proceed

| <b>ပ်</b> ၊ | Firefox Web Browser 🔻                                                                                                    |                                                                                          | Jul 19:09:56 • |          |                           |                    | A 40 U - |
|-------------|----------------------------------------------------------------------------------------------------|------------------------------------------------------------------------------------------|----------------|----------|---------------------------|--------------------|----------|
| RTPS        |                                                                                                    | New DL Stage Details × +                                                                 |                |          |                           |                    | - 0 ×    |
| ← →         |                                                                                                    | n.gov.in/sarathiservice/newDLDet.do                                                      |                |          |                           | <u>ل</u>           | ☺ ☺ ≡    |
|             | सहक परिवहन और राजमार्ग मंत्रालय भारत सरकार<br>MINISTRY OF ROAD TRANSPORT & HIGHWAYS<br>Government of India                                                                                                    | Sarathi<br>Urtai                                                                         |                | DATE: 19 | 07-2022 TIME: 09:56:33 AM | A A A Back to RTPS |          |
|             | TR                                                                                                    | ANSPORT DEPARTMENT                                                                       | , GOVERNMENT O | F ASSAM  |                           |                    |          |
|             | Instructions for Application Submission                                                                                                    |                                                                                          |                |          |                           |                    |          |
|             | Following are the stages in Application Submission                                                                                                    | on in Issuing Driving Licence in the follow                                              | ving order     |          |                           |                    |          |
|             | 1. Fill Applicant Details     2. Uplaad Documents     3. Uplaad Poto and Signature if required (applicable for only sc     4. OL Test Slot Bocking (applicable for only some states)     5. Payment of Fee     6. Verify the Pay Status     7. Print the receipt | ome states)                                                                              |                |          |                           |                    |          |
|             | Designed, derekund and hourd by 11 (P-49 37-10)                                                                                                    |                                                                                          | Continue Home  |          |                           |                    |          |
|             | ्र स्व स्व आई सी                                                                                                    | al India<br>al India<br>Find Doctor Registration<br>Find Doctor<br>Activate User Account |                |          |                           | (                  |          |
|             |                                                                                                    | =:                                                                                       |                | <b>T</b> |                           |                    |          |
| earch       | n O                                                                                                    |                                                                                          | 🗉 🔼 🕗          |          |                           | ∧ ₿                | 🦟 🔚 🕼 E  |

## Step 8: Select holding Learner's Licence and input LL Number and DoB

|                                                                                                    |                                             |                                                 | Jul 19 09:58 •                               |                                             |                                      |                    | A 🔹 C |   |
|----------------------------------------------------------------------------------------------------|---------------------------------------------|-------------------------------------------------|----------------------------------------------|---------------------------------------------|--------------------------------------|--------------------|-------|---|
| × RTPS                                                                                                    | × Application For Driving                   | u× +                                            |                                              |                                             |                                      |                    | - 0   | × |
| → C O A = https://sarat                                                                                                    | hi. <b>parivahan.gov.in</b> /sarathiservice | r/newDL_displayDLPage.do                        |                                              |                                             |                                      | ☆                  |       | = |
| स्वक परिवहन और राजमार्ग मंत्रालय भारत<br>MINISTRY OF ROAD TRANSPORT & HIC<br>Government of India                                                                                                    |                                             | Carathi 2/<br>Urual si                          |                                              | DAT                                         | E: 19-07-2022 TIME: 09:58:29 AM      | A A A Back to RTPS |       |   |
|                                                                                                    | TRANSPORT                                   | DEPARTMENT,                                     | GOVERNMEN                                    | T OF ASSAM                                  |                                      |                    |       |   |
| Application For Driving Licence(DL)                                                                                                    |                                             |                                                 |                                              |                                             |                                      |                    |       |   |
| Learner's Licence Details                                                                                                    | Select                                      | appropriate choice () holding                   | Learner's Licence                            | O holding Foreign DL                        | O holding Defence Licence            |                    |       |   |
|                                                                                                    | * Learner's Licence Number                  | AS01/0021171/2022                               |                                              | * Date of Birth 11-01-1987                  |                                      |                    |       |   |
|                                                                                                    |                                             |                                                 |                                              |                                             |                                      |                    |       |   |
| Designed, developed and holded by 110<br>Provide a stational day 110<br>Provide a stational day 110<br>Provid | 19: 43 37 502 368<br>Digital India          | Dashboard<br>Doctor Registration<br>Find Doctor | User Manual<br>Acts & Rules<br>Videos/Audios | Contact Us<br>FAQs<br>FeosDack / Complaints | Change State<br>Pariyahan<br>Sitemap | 6                  | 5     |   |
| Dropper, developed and housed by<br>Point C Print de<br>Decomposition                                                                                                    |                                             |                                                 |                                              |                                             |                                      | 6                  | 5     |   |
| Designed, developed and hosted by<br>Provide a standard by<br>Provide a standard by<br>Provide a standard by                                                                                                    |                                             |                                                 |                                              |                                             |                                      | (                  | 9     |   |
| Designed, developed and handle by 111                                                                                                    |                                             |                                                 |                                              |                                             |                                      | (                  |       |   |
| Engines developed and housed by 11                                                                                                    |                                             |                                                 |                                              |                                             |                                      | 6                  |       |   |

#### Step 9: LL detail information

| C                 | ○ A == ht         | di dia dia           |                      | e/newDL_displayDLPage.do            |                       |                            |                                | ☆          | 0 |
|-------------------|-------------------|----------------------|----------------------|-------------------------------------|-----------------------|----------------------------|--------------------------------|------------|---|
|                   |                   |                      | RANSPORT             | DEPARTMENT, GO                      | VERNMENT (            | OF ASSAM                   |                                |            |   |
| pplication For Dr | iving Licence(DL) |                      |                      |                                     |                       |                            |                                |            |   |
|                   |                   |                      | Select               | appropriate choice () holding Learn | er's Licence          | holding Foreign DL         | O holding Defence Licence      |            |   |
| Learner's Licence | Details           |                      |                      |                                     |                       |                            |                                |            |   |
|                   |                   | * Lean               | ner's Licence Number | AS01/0021171/2022                   |                       | • Date of Birth 11-01-1987 |                                |            |   |
|                   |                   |                      |                      | OF                                  | Cancel                |                            |                                |            |   |
| LL Details :      |                   |                      |                      |                                     |                       |                            |                                |            |   |
| S.NO              |                   | LL Number            |                      | Old LL Number                       | Covs                  | Equivalent Covs            | Issue Date                     | ExpiresOn  |   |
| 1                 | AS                | 01 /0021171/2022     |                      | *                                   | LMV, MCWG             | MCWG, LMV                  | 02-06-2022                     | 01-12-2022 |   |
|                   |                   |                      |                      |                                     |                       |                            |                                |            |   |
| Personal Details  | Address Details   | Driving School Det   | tails                |                                     |                       |                            |                                |            |   |
| -                 |                   |                      | (To Be Printed On Sm | urt Card)                           |                       |                            |                                |            |   |
|                   | * Na              | me of the Applicant  | AKBAR HUSSAIN        |                                     | MEHDI                 |                            | (Last Name                     |            |   |
| • F               | elation Father    | ~                    | OMAR HUSSAIN         |                                     | MEHDI                 |                            | (Last Name                     |            |   |
|                   | • Full N          | ame as per Records   | Akbar Hussain Mehr   | 1                                   |                       |                            |                                |            |   |
|                   |                   | * Gender             | Male  Female  T      | rans Gender                         | * DOB                 | 11-01-1987                 | Age 35                         | Yrs        |   |
|                   |                   | Place of birth       | SILCHAR              |                                     |                       | * Country of birth         | INDIA                          |            | - |
|                   |                   | • Qualification      | Graduate in Non Me   | dical Sciences                      |                       | Bloodgroup                 | Unknown                        |            | ~ |
|                   |                   | Phone Number         | Phone Number         |                                     |                       | Email id                   | (Email Id                      |            |   |
|                   |                   | * Mobile Number      | 7035199695           |                                     |                       | Emergency Mobile Number    | 8402998407                     |            |   |
|                   | Id                | entification Marks 1 | Scar on head, mole   | n right hand letc                   |                       | 2                          | Scar on head, mole on right ha | pd_etc     |   |
|                   | 10                |                      |                      |                                     |                       |                            | Commentation of the last of    |            |   |
| Select the State  | and RTO Office    |                      |                      |                                     |                       |                            |                                |            |   |
|                   | * State           | Assam                | 9                    | * RTO Of                            | fice KAMRUP(M) - AS01 | ~                          | Jurisdiction                   |            |   |
|                   |                   |                      |                      |                                     |                       |                            |                                |            |   |

# Step 10: Input the information in mandatory field and select the vehicle class for issue of New DL

|                                                                                                    |                                                                                                    | lut                                                                                                    | 19 09:59 •                                                                                                    |                                                                                                    |                               |                                | A 40   |
|----------------------------------------------------------------------------------------------------|----------------------------------------------------------------------------------------------------|----------------------------------------------------------------------------------------------------|----------------------------------------------------------------------------------------------------|----------------------------------------------------------------------------------------------------|-------------------------------|--------------------------------|--------|
| × RTPS                                                                                                    | s × du                                                                                                    | Application For Driving U × +                                                                                                    |                                                                                                    |                                                                                                    |                               |                                | +      |
| 0 0                                                                                                    | A # https://sarathi.parivaha                                                                                                    | in.gov.in/sarathiservice/newDL_displayDLPage.do                                                                                                    |                                                                                                    |                                                                                                    |                               | \$                             |        |
|                                                                                                    | * Name of the Applicant                                                                                                    | AKBAR HUSSAIN                                                                                                    | MEHDI                                                                                                    | )                                                                                                    | (Last Name                    |                                |        |
| * Relation                                                                                                    | Father 👻                                                                                                    | OMAR HUSSAIN                                                                                                    | MEHDI                                                                                                    |                                                                                                    | Last Name                     |                                |        |
|                                                                                                    | * Full Name as per Records                                                                                                    | Akbar Hussain Mehdi                                                                                                    |                                                                                                    |                                                                                                    |                               |                                |        |
|                                                                                                    | • Gender                                                                                                    | Male Female Trans Gender                                                                                                    | * DOB                                                                                                    | 11-01-1987                                                                                                    | Age 35                        | Yrs                            |        |
|                                                                                                    | Place of birth                                                                                                    | SILCHAR                                                                                                    |                                                                                                    | * Country of birth                                                                                                    | INDIA                         |                                | v      |
|                                                                                                    | * Qualification                                                                                                    | Graduate in Non Medical Sciences                                                                                                    |                                                                                                    | Bloodgroup                                                                                                    | Unknown                       |                                | v      |
|                                                                                                    | Phone Number                                                                                                    | Phone Number                                                                                                    |                                                                                                    | Email id                                                                                                    | Email Id                      |                                |        |
|                                                                                                    | * Mobile Number                                                                                                    | 7035199695                                                                                                    |                                                                                                    | Emergency Mobile Number                                                                                                    | 8402998407                    |                                |        |
|                                                                                                    | Identification Marks 1                                                                                                    | Scar on head, mole on right hand, etc                                                                                                    |                                                                                                    | 2                                                                                                    | Scar on head, mole on rig     | ht hand, etc                   |        |
| Transport vehicle includes a pr                                                                                                    | State Assam                                                                                                    | car for personal use, Mopeds, Three Wheeled vehicles for personal ge, an educational institution bus or private service vehicle;                                                                                                    |                                                                                                    |                                                                                                    | Jurisdiction                  |                                |        |
| Non - Transport Vehicles inclu<br>Transport vehicle includes a p<br>Light motor vehicle includes a<br>Medium goods vehicle include<br>Heavy goods vehicle includes                                                                                          | * State Assam<br>de Motor Cycle with or without sider<br>ublic service vehicle, a goods carri<br>transport vehicle or omnibus the gr<br>s any goods carriage other than a li<br>any goods carriage the gross vehic                                                                                                    | car for personal use, Mopeds, Three Wheeled vehicles for personal                                                                                                    | use, Motor Car for personal use                                                                                      | e, Fork Lift;<br>ny of which, does not exceed 7,500 kilogr                                                                                        |                               |                                |        |
| Non - Transport Vehicles inclu<br>Transport vehicle includes a pr<br>Light motor vehicle includes<br>Medium goods vehicle include<br>Heavy goods vehicle includes<br>I am willing to donate my orç                                                          | * State Assam<br>de Motor Cycle with or without sider<br>ublic service vehicle, a goods carri<br>transport vehicle or omnibus the gr<br>s any goods carriage other than a li<br>any goods carriage the gross vehic                                                                                                    | car for personal use. Mopeds, Three Wheeled vehicles for personal<br>ge, an educational institution bus or private service vehicle;<br>oss vehicle weight of either of which or a motor car or tractor or road<br>primotor vehicle or a heavy good service!<br>le weight of which, or a tractor or a roadroiter the unladen weight of<br>? \Yes @No (Please Tick if willing)                                     | use, Motor Car for personal use                                                                                      | e, Fork Lift;<br>ny of which, does not exceed 7,500 kilogr                                                                                        | ams;                          | ass of Vehicles for issue of N | lew DL |
| Non - Transport Vehicles inclu<br>Transport vehicle includes a pr<br>Light motor vehicle includes<br>Medium goods vehicle include<br>Heavy goods vehicle includes<br>I am willing to donate my orç                                                          | State Assam  de Motor Cycle with or without side ublic service vehicle, a goods carria transport vehicle or omnibus the go s any goods carriage other than a li any goods carriage the gross vehic gans, in case of accidental death*                                                                                                    | car for personal use. Mopeds, Three Wheeled vehicles for personal<br>ge, an educational institution bus or private service vehicle;<br>oss vehicle weight of either of which or a motor car or tractor or road<br>primotor vehicle or a heavy good service!<br>le weight of which, or a tractor or a roadroiter the unladen weight of<br>? \Yes @No (Please Tick if willing)                                     | use, Motor Car for personal use<br>-roller the unladen weight of an<br>either of which, exceeds 12,000<br>Select All | e, Fork Lift;<br>ny of which, does not exceed 7,500 kilogr                                                                                        | arms;<br>Selected Cl          | ass of Vehicles for issue of N | New DL |
| Non - Transport Vehicles inclu<br>Transport vehicle includes a pr<br>Light motor vehicle includes<br>Medium goods vehicle include<br>Heavy goods vehicle includes<br>I am willing to donate my orç                                                          | State Assam  de Motor Cycle with or without side ublic service vehicle, a goods carria transport vehicle or omnibus the go s any goods carriage other than a li any goods carriage the gross vehic gans, in case of accidental death*                                                                                                    | car for personal use, Mopeds, Three Wheeled vehicles for personal<br>ge, an educational institution bus or private service vehicle;<br>oss vehicle weight of either of which or a motor car or tractor or mac<br>grit motor vehicle or a heavy goods vehicle;<br>le weight of which, or a tractor or a roadoter the unladen weight of<br>? ⊙Yes @ No (Please Tick if willing)                                    | use, Motor Car for personal use<br>vroller the unladen weight of an<br>either of which, exceeds 12,000<br>Select All | e, Fork Lilt;<br>y of which, does not exceed 7,500 kilogr<br>> kilograms.                                                                         | arms;<br>Selected Cl          | ass of Vehicles for issue of N | lew DL |
| Non - Transport Mehicles indus<br>Transport vehicle includes a<br>Medium goods vehicle includes<br>a Weisen goods vehicle includes<br>a <b>Lan willing to donate my or</b><br>* Press Ctrl and hold to sele<br>indicates Mandatory                          | State Assam  de Motor Cycle with or without side ublic service vehicle, a goods carria transport vehicle or omnibus the go s any goods carriage other than a li any goods carriage the gross vehic gans, in case of accidental death*                                                                                                    | car for personal use, Mopeds, Three Wheeled vehicles for personal<br>ge, an educational institution bus or private service vehicle;<br>oss vehicle weight of either of which or a motor car or tractor or mac<br>gh motor vehicle or a heavy godd vehicle;<br>le weight of which, or a tractor or a roadoler the unladen weight of<br>? Yes @ No (Please Tick if willing)<br>Cohernit                            | use, Motor Car for personal use<br>-roller the unladen weight of an<br>either of which, exceeds 12,000<br>Select All | e, Fork Lilt;<br>y of which, does not exceed 7,500 kilogr<br>> kilograms.                                                                         | arms;<br>Selected Cl          | ass of Vehicles for issue of N | lew DL |
| Non - Transport Vehicles inclui<br>Transport vehicle includes a p<br>Light moor vehicle includes a<br>Medium goods vehicle includes<br>Heavy goods vehicle includes<br>I am willing to donate my or<br>* Press Ctrl and hold to sele<br>Indicates Mandatory | State Asam     de Motor Cycle with or without side     uble service vehicle, a goods carria     transport vehicle or omnibus the gr     any goods carriage ofter stan al     any goods carriage ofter stan al     any goods carriage ofter stan     any goods carriage ofter stan al     any goods carriage ofter stan     any goods carriage ofter stan     any goods carriage ofter stan     any goods carriage ofter stan     any goods carriage ofter stan     any goods carriage ofter stan     any goods     any goods carriage ofter stan     any goods carriage ofter stan     any goods     any goods     any goods     any goods     any goods     any goods     any goods     any goods     any goods     any goods     any goods     any goods     any goods | car for personal use. Mopeds, Three Wheeled vehicles for personal<br>gen exclusional institution bas or private service vehicle:<br>oss vehicle weight of either of which or a motor car or tractor or roady<br>fermotor vehicle or a tractor or a roadroiter the unladen weight of<br>? \Ves @ No (Please Tick if willing)<br>? \Ves @ No (Please Tick if willing)<br>2 100<br>Dashboard<br>Doctor Registration | use, Motor Car for personal us<br>roller the unladen weight of an<br>aither of which, exceeds 12,000<br>Select All   | e, Fork Lift;<br>y of which, does not exceed 7,500 kilogr<br>> kilograms;<br>LIGHT MOTOR VEHICLE (LMV)<br>Motor Cycle with Gear(Non Transport) () | ams;<br>Selected Cli<br>MCWG) | ass of Vehicles for issue of N | lew DL |

#### Step 11: Successful message popup

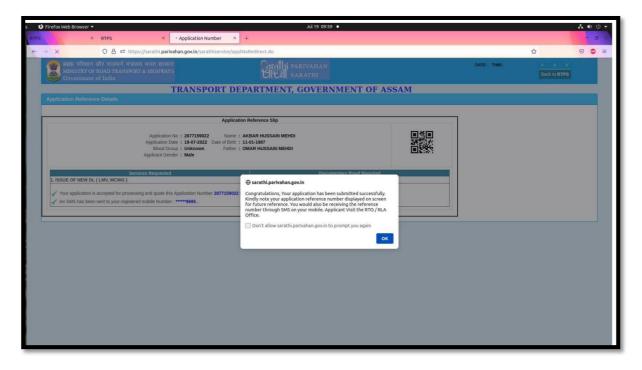

## Step 12: Print Acknowledgement

| C ○ A #2 ht                                                                      | tps://sarathi. <b>parivahan.gov.in</b> /sarath                                                                                                    | iservice/applNoRedirect.do                                                                                                    |                                                                                                    |             |                                                   | E & O                                                                                                    |
|----------------------------------------------------------------------------------|----------------------------------------------------------------------------------------------------|----------------------------------------------------------------------------------------------------|----------------------------------------------------------------------------------------------------|-------------|---------------------------------------------------|----------------------------------------------------------------------------------------------------|
| सड़क परिवहन और राजमार्ग मंत्र<br>MINISTRY OF ROAD TRANSPO<br>Government of India |                                                                                                    | <u>Garathi</u> s<br>Circal s                                                                                                    |                                                                                                    | DATE: 19-07 | -2022 TIME: 09:59:16 AM                           | A A A*<br>Back to RTPS                                                                                       |
|                                                                                  | TRANSPO                                                                                                    | RT DEPARTMENT,                                                                                                    | GOVERNMENT                                                                                                    | OF ASSAM    |                                                   |                                                                                                    |
| Application Reference Details                                                    |                                                                                                    |                                                                                                    |                                                                                                    |             |                                                   |                                                                                                    |
|                                                                                  |                                                                                                    | Application Reference Slip                                                                                                    |                                                                                                    |             | Applicant Address :                               | RTO Location :                                                                                               |
|                                                                                  | Application No : 2877159022<br>Application Date : 19-07-2022 E<br>Blood Group : Unknown<br>Applicant Gender : Male                                                                                                    | Name: AKBAR HUSSAIN MEHD<br>bate of Birth: 11-01-1987<br>Father: OMAR HUSSAIN MEHDI                                                                                                    |                                                                                                    |             | 321 A<br>Silchar Cachar Assam<br>Pincode : 788001 | DTO,KAMRUP ( M)<br>BETKUCHI<br>NEAR HONDA SHOWROOM<br>KAMRUP,NH-37<br>PinCode: 781034<br>Phone: 0361-2540149 |
| Se<br>1. ISSUE OF NEW DL ( LMV, MCWG )                                           | rvices Requested                                                                                                    | + Learner Licence/LL                                                                                                    | Documentary Proof R                                                                                                 | equired     |                                                   | n Form (pre filled)                                                                                          |
| applicant has to compulsorily visit the conc                                     | red mobile Number : *****9695 .<br>the Application Form (pre filled) and du<br>ubmission, upload documents, payment<br>erned Road Transport Office to finish the<br>that after completion of all stages mentio<br>uments to complete the remaining proce | ily signed with all required Documents to<br>of fees, slot booking etc., does not compl<br>process of issue of Driving Licence and<br>ned under 'Applicant Stages', the applica<br>ss (of) in cases where online slot booking | ete the process of issue of Driving L<br>or any other associated services.<br>Int has to visit the concerned Road T |             |                                                   |                                                                                                    |
|                                                                                  | For any referen                                                                                                    | ce visit: https://sarathi.parivahan.gov.in/sa                                                                                                    | arathiservice                                                                                                    |             |                                                   |                                                                                                    |
|                                                                                  |                                                                                                    |                                                                                                    | Next Home                                                                                                    |             |                                                   |                                                                                                    |
| Designed, developed and hosted by \$33                                           | IP: 49.37.102.188                                                                                                    | Dashboard                                                                                                    | User Manual                                                                                                    | Contact Us  | Change State                                      |                                                                                                    |
| দন আই গী<br>National<br>informatics<br>Centre                                    | <b>Dialtal India</b>                                                                                                    |                                                                                                    |                                                                                                    |             |                                                   |                                                                                                    |

### Step 13: Upload document(s)

|                        | Veb Browser 👻                                                                                                    |                                                                                                    | Jul 19 09:59 🔸                                                                                   |                                          | A 🐠 😃              |
|------------------------|----------------------------------------------------------------------------------------------------|----------------------------------------------------------------------------------------------------|--------------------------------------------------------------------------------------------------|------------------------------------------|--------------------|
|                        | × RTPS                                                                                                    | × Application Status × +                                                                                            |                                                                                                  |                                          | - 0                |
| ) C                    | O A # <sup>2</sup> https://sarathi                                                                                                    | i. parivahan.gov.in/sarathiservice/applViewStages.do                                                                |                                                                                                  |                                          |                    |
|                        |                                                                                                    |                                                                                                    |                                                                                                  |                                          |                    |
|                        | NOTE:                                                                                                    |                                                                                                    |                                                                                                  |                                          |                    |
|                        |                                                                                                    | upload documents, payment of fees, slot booking etc., d<br>pulsorily visit the concerned RTO/RLA to finish the proc |                                                                                                  |                                          |                    |
|                        |                                                                                                    | completion of all stages mentioned under Applicant Stag                                                             |                                                                                                  | a transfer to                            |                    |
|                        |                                                                                                    | e necessary documents to complete the remaining proc                                                                |                                                                                                  |                                          |                    |
|                        | 3.In cases where online slot booking facility is<br>necessary documents, to complete the remain                                                                                      | s not available for any particular RTO, the applicant has<br>ning process.                                          | to go to the concerned Road Transport Office                                                     | at the earliest along with the           |                    |
|                        |                                                                                                    |                                                                                                    |                                                                                                  |                                          |                    |
| Reque                  | ested Details                                                                                                    |                                                                                                    |                                                                                                  |                                          |                    |
|                        | a second a second a second a second a second a second a second a second a second a second a second a second a s                                                                      | A manufacture of the second                                                                                         |                                                                                                  |                                          |                    |
|                        |                                                                                                    | Transactions Applied                                                                                                | Class Of Vehicles                                                                                | Reference Licence Numb                   | er                 |
| 1                      | S.NO<br>ISSUE OF DRIVING LICENC                                                                                                    | Transactions Applied                                                                                                | Class Of Vehicles                                                                                | Reference Licence Numb AS01/0021171/2022 | er                 |
|                        |                                                                                                    |                                                                                                    |                                                                                                  |                                          | er                 |
|                        | ISSUE OF DRIVING LICENO                                                                                                    |                                                                                                    |                                                                                                  |                                          | er                 |
| Stage                  | ISSUE OF DRIVING LICENO                                                                                                    |                                                                                                    |                                                                                                  |                                          | er                 |
| Stage                  | ISSUE OF DRIVING LICENC                                                                                                    |                                                                                                    | MCWG LMV                                                                                         | AS01,0021171/2022                        | er                 |
| Stage                  | ISSUE OF DRIVING LICENC<br>r(s) to be Completed<br>FILL APPLICATION DETAILS DL                                                                                                    |                                                                                                    | MCWG_LMV<br>Completed<br>To be done by th                                                        | AS01,0021171/2022                        |                    |
| Stage                  | ISSUE OF DRIVING LICENC<br>r(s) to be Completed<br>FILL APPLICATION DETAILS DL                                                                                                    |                                                                                                    | MCWG LMV<br>Completed                                                                            | AS01,0021171/2022                        |                    |
| Stage:                 | ISSUE OF DRIVING LICEN<br>(6) to be Completed<br>FILL APPLICATION DETAILS DL<br>UPLOAD DOCUMENTS                                                                                     | CE                                                                                                    | MCWG LAV<br>Completed<br>To be done by th<br>Proceed Cancel Home                                 | AS01,0021171/2022                        |                    |
| Stage<br>01.<br>(2) 2. | ISSUE OF DRIVING LICENC<br>(6) to be Completed<br>FILL APPLICATION DETAILS DL.<br>UPLOAD DOCUMENTS<br>The latest status of application                                               |                                                                                                    | MCWG LAV<br>Completed<br>To be done by th<br>Proceed Cancel Home                                 | AS01,0021171/2022                        |                    |
| Stage<br>01.<br>(2) 2. | ISSUE OF DRIVING LICEN<br>(6) to be Completed<br>FILL APPLICATION DETAILS DL<br>UPLOAD DOCUMENTS                                                                                     | CE                                                                                                    | MCWG LAV<br>Completed<br>To be done by th<br>Proceed Cancel Home                                 | AS01,0021171/2022                        |                    |
| Stage<br>01.<br>(2) 2. | ISSUE OF DRIVING LICENC<br>(6) to be Completed<br>FILL APPLICATION DETAILS DL.<br>UPLOAD DOCUMENTS<br>The latest status of application                                               | ce<br>on is not reflected then please cl                                                                            | MCWG_LAV<br>Completed<br>To be done by (I<br>Prisceed Cancel) Home                               | AS01,0021171/2022                        | er<br>Processed On |
| Stage                  | ISSUE OF DRIVING LICENC<br>(\$) to be Completed<br>FILL APPLICATION DETAILS DL<br>UPLOAD DOCUMENTS<br>The latest status of application<br>is of the Flows Completed By the Applicant | ce<br>on is not reflected then please cl                                                                            | MCWG_LMV<br>Completed<br>To be done by U<br>Proceed Cancel Home<br>ick on Refresh<br>Action Name | ASO1.0021171/2022                        |                    |

### Step 14: Upload document

| Firefox Web Browser 👻                                    |                                                                                        |                       |                     | Jul 1                        | 9 10:02 •        |             |                 |                |                     |                | A e | <b>(</b> ) |
|----------------------------------------------------------|----------------------------------------------------------------------------------------|-----------------------|---------------------|------------------------------|------------------|-------------|-----------------|----------------|---------------------|----------------|-----|------------|
| × RTP                                                    | s × atu                                                                                | ploadDocuments        | × 0 (1) WhatsAp     | ap × i                       | id5c8b18-0309-44 | 63-964b-2×  | +               |                |                     |                | t   | 0          |
| → C O                                                    | a = https://sarathi.parivahar                                                          | gov.in/sarathiservice | /upload_updateUrl.d | lo                           |                  |             |                 |                |                     | ☆              | Θ¥  | •          |
| सहक परिवहन और र<br>MINISTRY OF ROAD<br>Government of Ind | जमार्ग मंत्रालय भारत सरकार<br>TRANSPORT & HIGHWAYS<br>ia                               |                       | Ar                  | allui parivai<br>Cell sarath | IAN<br>I         |             |                 | DATE: 19:07-20 | 2 TIME: 10:02:22 AM | A A<br>Back to |     |            |
|                                                          | TR                                                                                     | ANSPORT               | DEPARTMI            | ENT, GOV                     | ERNMEN           | T OF A      | SSAM            |                |                     |                |     |            |
|                                                          |                                                                                        |                       |                     |                              |                  |             |                 |                |                     |                |     |            |
|                                                          | Application Number 287                                                                 | 7159022               |                     |                              | Date of Birth    | 11-01-1987  |                 |                |                     |                |     |            |
| Applicant Info                                           |                                                                                        |                       |                     |                              |                  |             |                 |                |                     |                |     |            |
|                                                          | Application Number                                                                     | 2877159022            |                     |                              |                  | Application | Date 19-07-2022 |                |                     |                |     |            |
|                                                          | Name                                                                                   | AKBAR HUSSAIN M       | EHDI                |                              |                  | Father      | Name OMAR HUS   | SAIN MEHDI     |                     |                |     |            |
|                                                          | Transactions applied                                                                   | 1.ISSUE OF DRIVIN     | G LICENCE(MCWG)     |                              |                  |             | OK Cancel       |                | Reference Licence   | details        |     |            |
|                                                          |                                                                                        | 2.ISSUE OF DRIVIN     | G LICENCE(LMV)      |                              |                  |             |                 |                |                     |                |     |            |
| Documents                                                | Proofs                                                                                 | Doc_No                | Issued by           | Issue Date                   | Contact_No       | Status      |                 |                | Document O          |                |     |            |
| Learner Licence/LLs tog ~                                | Learner Licence                                                                        |                       |                     | 02-06-2022                   | 7035199695       |             |                 | Browse No      | file selected.      | Unload         |     |            |
| *All Documents listed in the above                       | of every proot, in single pdf and upload.<br>e. Documents should be uploaded for furth | er processing         |                     |                              |                  |             |                 | No file s      | elected.            |                |     |            |
| Uploaded Documents                                       |                                                                                        |                       |                     |                              |                  |             |                 |                |                     |                |     |            |
| S.No                                                     | Documents                                                                              | Proofs                | Doc_No/C            | contact_No                   |                  | Issued by   |                 | issue Date     | Status              | Remar          | ks  |            |
|                                                          |                                                                                        |                       |                     |                              |                  |             |                 |                |                     |                |     |            |
|                                                          |                                                                                        |                       |                     |                              | next             |             |                 |                |                     |                |     |            |
|                                                          |                                                                                        |                       |                     |                              |                  |             |                 |                |                     |                |     |            |
| Designed, developed and hosted by \$11                   | <b>IP:</b> 49.37.102                                                                   | 188                   | Dashboard           | - iii                        | ser Manual       |             | Contact Us      |                | Change State        |                | æ   | 2          |
| ्व श्वर्थाई सी<br>National                               | <b>D</b> igit                                                                          | al India              |                     |                              |                  |             |                 |                |                     |                | 6   |            |
| E E Centre                                               | Contraction (                                                                          |                       |                     |                              |                  |             |                 |                |                     |                | 0   |            |
|                                                          |                                                                                        |                       |                     |                              |                  |             |                 |                |                     |                |     |            |

## Step 15: Upload document and click next

| ් Firefo                        | ox Web Browser 💌                                                                                                    |                                                                                  |                         |                      | Jul                     | 19 10:03 •       |               |                  |                                               |                                                     |                        | <b>₩</b> 🗣 🖑 | ٠ |
|---------------------------------|----------------------------------------------------------------------------------------------------|----------------------------------------------------------------------------------|-------------------------|----------------------|-------------------------|------------------|---------------|------------------|-----------------------------------------------|-----------------------------------------------------|------------------------|--------------|---|
| RTPS                            | × RTPS                                                                                                    | × 🗟 u                                                                            | ploadDocuments          | × 0 (1) WhatsApp     | ×                       | d7431aa4-7713-45 | f3-8865-0 × 6 | 5d5c8b18-0309-44 | 63-964b-2× +                                  |                                                     |                        | - 0          | × |
| $\leftrightarrow \rightarrow ($ | C 0 8                                                                                                    | ₽ https://sarathi.parivahar                                                      | .gov.in/sarathiservice/ | upload_updateUrl.do  | 2                       |                  |               |                  |                                               | 습                                                   | 0                      | * •          | = |
|                                 | c     c     c | मार्ग मंत्रालय भारत सरकार<br>RANSPORT & HIGHWAYS                                 |                         | Fare                 | thi pariva<br>Al sarati |                  |               |                  | DATE: 19-07-2022 1                            | TME: 1003-17 AM                                     | A A A*<br>Back to RTPS |              |   |
|                                 |                                                                                                    | TR                                                                               | ANSPORT I               | DEPARTME             | INT, GO                 | <b>ERNMEN</b>    | T OF AS       | SSAM             |                                               |                                                     |                        |              |   |
| Uplo                            | oad Documents                                                                                                    |                                                                                  |                         |                      |                         |                  |               |                  |                                               |                                                     |                        |              |   |
| — Aj                            | Applicant Info                                                                                                    | Application Number 287                                                           | 7159022                 |                      |                         | Date of Birth    | 11-01-1987    |                  |                                               |                                                     |                        |              |   |
|                                 |                                                                                                    | Application Number                                                               | 2877159022              |                      |                         |                  | Application   | Date 19-07-2022  |                                               |                                                     |                        |              |   |
|                                 |                                                                                                    | Name                                                                             | AKBAR HUSSAIN ME        | ны                   |                         |                  | Father N      | ame OMAR HUS     | SAIN MEHDI                                    |                                                     |                        |              |   |
|                                 |                                                                                                    | Transactions applied                                                             | 1.ISSUE OF DRIVING      | LICENCE(MCWG)        |                         |                  |               | OK Cancel        |                                               | Reference Licence details                           |                        |              |   |
|                                 |                                                                                                    |                                                                                  | 2.ISSUE OF DRIVING      | LICENCE(LMV)         |                         |                  |               |                  |                                               |                                                     |                        |              |   |
| R                               | RequiredDocuments                                                                                                    |                                                                                  |                         |                      |                         |                  |               |                  |                                               |                                                     |                        |              |   |
| Do                              | ocuments                                                                                                    | Proofs                                                                           | Doc_No                  | Issued by            | Issue Date              | Contact_No       | Status        |                  | <ul> <li>Allowed File Types (peg /</li> </ul> | Document Url<br>(pg / pdf) and Maximum File size is | 500 KB                 |              |   |
| 0                               | Learner Licence/LLs tog ~                                                                                                    | Learner Licence -                                                                |                         |                      | 02-06-2022              | 7035199695       |               |                  | Browse learner.                               | pdf                                                 | Upload                 |              |   |
|                                 | *Please scan all required pages of e<br>*All Documents listed in the above                                                                                                    | every proof, in single pdf and upload.<br>Documents should be uploaded for furth | er processing           |                      |                         |                  |               |                  |                                               |                                                     |                        |              |   |
| U                               | Iploaded Documents                                                                                                    |                                                                                  |                         |                      |                         |                  |               |                  |                                               |                                                     |                        | _            |   |
|                                 | S.No                                                                                                    | Documents                                                                        | Proofs                  | Doc_No/Co            | ontact_No               |                  | Issued by     |                  | Issue Date                                    | Status                                              | Remarks                |              |   |
|                                 |                                                                                                    |                                                                                  |                         |                      |                         |                  |               |                  |                                               |                                                     |                        |              |   |
|                                 |                                                                                                    |                                                                                  |                         |                      |                         | next             |               |                  |                                               |                                                     |                        |              |   |
|                                 |                                                                                                    |                                                                                  |                         |                      |                         |                  |               |                  |                                               |                                                     |                        |              |   |
| Design                          |                                                                                                    |                                                                                  |                         |                      |                         |                  |               |                  |                                               |                                                     | 1                      | a com        |   |
|                                 | National<br>Informatics<br>Centre                                                                                                    |                                                                                  | a mene                  |                      |                         |                  |               |                  |                                               |                                                     | 0                      | 2            |   |
|                                 |                                                                                                    |                                                                                  |                         | Activate User Accoun | <b>i</b>                | Screen Reader    |               |                  |                                               |                                                     |                        |              |   |

## Step 16: Next click on Fee payment

| refox Web Browser                                          |                                       |                                         | Jul 19 10:04 •                    |                                                                                                    |                     |     |   |  |  |
|------------------------------------------------------------|---------------------------------------|-----------------------------------------|-----------------------------------|----------------------------------------------------------------------------------------------------|---------------------|-----|---|--|--|
| 3                                                          | × RTPS × 谢 Ap                         | plication Status × (1) WhatsApp         | × d7431aa4-7713-45f3-8865-0 × 6d5 | c8b18-0309-4463-964b-2× +                                                                                                    |                     |     | H |  |  |
| C<br>Requested Details                                     | O A ≈ https://sarathi.parivahan.      | gov.in/sarathiservice/applViewStages.do |                                   |                                                                                                    | E 🏠                 | 0   | Ŧ |  |  |
|                                                            |                                       |                                         | 1                                 |                                                                                                    |                     |     |   |  |  |
| S.NO                                                       |                                       | actions Applied                         | Class Of Vehicles                 | Contraction of the Contraction of the Contraction o | ence Licence Number |     | 4 |  |  |
| 1                                                          | ISSUE OF DRIVING LICENCE              |                                         | MCWG ,LMV                         | AS01/0021171/2022                                                                                                    |                     |     |   |  |  |
|                                                            | status of application is no           | ot reflected then please clicl          | k on Refresh                      |                                                                                                    |                     |     |   |  |  |
|                                                            | Transaction Name                      |                                         | Action Name                       | Status                                                                                                    | Processed On        |     |   |  |  |
| ISSUE OF DRIVI                                             | ING LICENCE                           | FILL APPLICATION DETA                   | NLS DL                            | Completed                                                                                                    | 19-07-2022          |     |   |  |  |
| ISSUE OF DRIVING L<br>ISSUE OF DRIVING L<br>Current Status | ING LICENCE                           | UPLOAD DOCUMENTS                        |                                   | Completed                                                                                                    | 19-07-2022          |     |   |  |  |
|                                                            | Transaction Name                      |                                         | s under processing at RTO Lev     | counter                                                                                                    | Click for Payment   |     |   |  |  |
|                                                            | ISSUE OF DRIVING LICENCE              |                                         | FEE PAYMENT                       | RTOAUTH                                                                                                    | Fee Payment         |     |   |  |  |
| Related Application                                        | n(s) of the Applicant Application No. | Application Date                        |                                   | Transaction                                                                                                    | Status              | w.] |   |  |  |
| 1                                                          | 2190944422                            | 02-06-2022                              | ISSUE OF LEARNERS LICENCE         |                                                                                                    | Approved            |     |   |  |  |
|                                                            |                                       |                                         |                                   |                                                                                                    |                     |     |   |  |  |
|                                                            |                                       |                                         | Home                              |                                                                                                    |                     |     |   |  |  |

Step 17: Next click on "click here to calculate fee"

| 22 104-18 am             | C L<br>English    |  |
|--------------------------|-------------------|--|
| 22 10:04-18 am           |                   |  |
| ck Here To Calculate Fée |                   |  |
| ck Here To Calculate Fee |                   |  |
|                          |                   |  |
|                          |                   |  |
|                          |                   |  |
|                          |                   |  |
|                          |                   |  |
|                          |                   |  |
|                          |                   |  |
|                          |                   |  |
|                          |                   |  |
| xt Shown Besides         |                   |  |
|                          |                   |  |
|                          |                   |  |
|                          | ixt Shown Besides |  |

Step 18: Next select payment gateway and click on Pay Now

| 🕽 Firefox Web Browser 🔫          |                                                  | Jul                                  | 19 10:04 •                |              |                   |        |                                | A       | ن 🕪 |
|----------------------------------|--------------------------------------------------|--------------------------------------|---------------------------|--------------|-------------------|--------|--------------------------------|---------|-----|
| × RTPS                           | × 谢 ::Welcome to Application                     | on × (1) WhatsApp ×                  | d7431aa4-7713-45f3-8865-0 | × 6d5c8b1    | 8-0309-4463-964   | b-2× + |                                |         | - 0 |
| → C O A == https:                | ://sarathi. <b>parivahan.gov.in</b> /paymentscov | ı/ePayment.jsp                       |                           |              |                   |        | ☆                              | © ₹     | 0   |
| PARIVAHAN                        |                                                  | इक परिवहन और राजमार्ग                |                           |              |                   |        | ATE: 19-7-2022 10:04:46 am     |         |     |
| SEWA                             | MINIS                                            | STRY OF ROAD TRANSI<br>Government of |                           | YS           |                   |        | Search                         | English | ~   |
| Application Fee for LL / DL Test |                                                  |                                      |                           |              |                   |        |                                |         |     |
| Enter Details                    |                                                  |                                      |                           |              |                   |        |                                |         |     |
|                                  | Application No : 2877159022                      |                                      | * Date of Birth :         | 1-01-1987    |                   |        | i©-Click Here To Calculate Fee |         |     |
| Transaction Details              |                                                  |                                      |                           |              |                   |        |                                |         |     |
| Applicant Name:                  |                                                  | RTO:                                 |                           |              | State:            |        |                                |         |     |
| AKBAR HUSSAIN MEHDI              |                                                  | DTO,KAMRUP ( M)                      |                           |              | Assam             |        |                                |         |     |
|                                  | Transaction                                      | Class Of Vel                         | nicle F                   | ee Amount    | AF/CF/Fine        | Total  |                                |         |     |
|                                  | ISSUE NEW DL.                                    | Motor Cycle with Gear(               | Non Transport)            | 200.00       | 0.00              | 200.00 |                                |         |     |
|                                  | ISSUE NEW DL.                                    | LIGHT MOTOR                          | /EHICLE                   | 0.00         | 0.00              | 0.00   |                                |         |     |
|                                  |                                                  | Total Amount to be Paid (₹)          |                           | e Thousand R | upees Only        |        |                                |         |     |
| Payment Options                  |                                                  |                                      |                           |              |                   |        |                                |         |     |
| 🖲 Bank / G                       | ateway / Treasury: eGras                         | v                                    | LB9PNT                    | 0            |                   | [      | LB9PNT                         |         |     |
| Mail will                        | I be sent to this id:                            |                                      |                           | SMS will be  | sent to this Phon | e No:  | *****9695                      |         |     |
|                                  |                                                  | Pay No                               | w Home                    |              |                   |        |                                |         |     |
|                                  |                                                  |                                      |                           |              |                   |        |                                |         |     |
|                                  |                                                  |                                      |                           |              |                   |        |                                |         | _   |

#### Step 19: Payment process

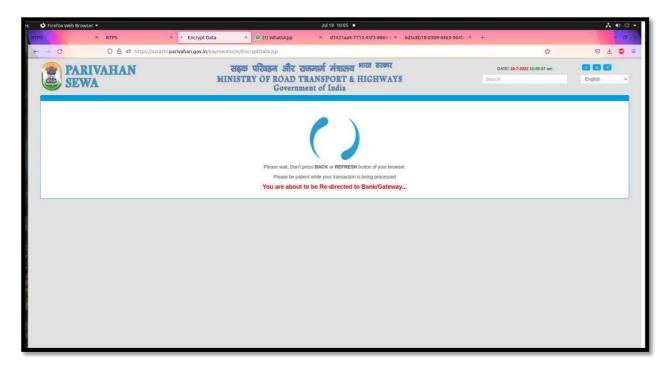

Step 20: Select payment gateway and proceed for payment

|                    |                                                                                                    | 341 19 10:05 •                                                                                                    | A 4         |
|--------------------|----------------------------------------------------------------------------------------------------|----------------------------------------------------------------------------------------------------|-------------|
| * RTPS             | = assamegras.gov.in/challar// = O (1) V                                                                                             | vhutsApp # d7431aa4-7713-4573-6865-0 # 6d5c8b18-0305-4463-9546-0 # +                                                                                                    |             |
|                    | megras.gov.in/challan/views/frmgratordepit.php                                                                                      |                                                                                                    | 8 th 8 th 4 |
| Heipine % 1800-212 | 11-88-66 (From 10:00 AM to 6:00 PM on all working a                                                                                 | Ings) Help Deak Skip to main content                                                                                                    |             |
|                    | G CAS Governm                                                                                                    | ent Receipt Accounting System                                                                                                    | 5           |
|                    | Payment For : Transport (TRANS SA                                                                                                   | ARATHL)                                                                                                    |             |
|                    | Scheme                                                                                                    | 0041-00-101-0000-000                                                                                                    |             |
|                    | Tin No. / Tax ID                                                                                                    | AS2022V28770392                                                                                                    |             |
|                    | Dealer Name                                                                                                    | AKBAR HUSSAIN MEHDI                                                                                                    |             |
|                    |                                                                                                    | A\$2022V28770392                                                                                                    |             |
|                    | Challan Amount                                                                                                    |                                                                                                    |             |
|                    | Receipt Finanacial Year                                                                                                    |                                                                                                    |             |
|                    | Payment Period                                                                                                    |                                                                                                    |             |
|                    | Payment Mode                                                                                                    | e-Payment     Payment Acress Bank Counter (Cash Cheque)     e     e     Payment Acress Bank     Counter (Cash Cheque)                                                                                                    |             |
|                    | Select Bank *                                                                                                    | AXIS EASYPAY (No Charges) v                                                                                                    |             |
|                    | Note: Consider in challer de                                                                                                    | Incl In the above deal", leave the proceed for Orden payment using Alax Exp/Pay Payment Gateway,<br>Is all postore one payments of the Conterbative type water to make in the states internation.<br>Related of challen will be processed by impactive Department<br>Object Conterbative Payments (Conterbative Conterbative Conterbative)<br>Payment States (Conterbative) |             |
|                    | Available Banks in GRAS                                                                                                    |                                                                                                    |             |
|                    | Modes of Payment e-Payment Payn                                                                                                    | vent Across Bank Counter                                                                                                    |             |
|                    | E india goon                                                                                                    |                                                                                                    |             |
|                    | Deectorate of Accounts & Tressuries, Assam, Inc<br>Site Designed & Developed By National I<br>Crewright © 2009-2013Copyright © 2009 |                                                                                                    |             |

### Step 21: GRN number generated

| 5 <b>U</b> | Firefox Web Bro | wser 💌 |      |                 |           |                            |                                                                                        | Jul 19 | 10:05 •                    |                            |   |   |   | <b>.</b> ♠ | (U) - |
|------------|-----------------|--------|------|-----------------|-----------|----------------------------|----------------------------------------------------------------------------------------|--------|----------------------------|----------------------------|---|---|---|------------|-------|
| RTPS       |                 | ×      | RTPS |                 | × •       | assamegras.gov.in/challa   | (1) WhatsApp                                                                           | × dī   | 7431aa4-7713-45f3-8865-0 × | 6d5c8b18-0309-4463-964b-2× | + |   |   | + 1        | o ×   |
| +          | → ×             |        | 08   | ₽2 https://assa | amegras.g | ov.in/challan/views/frmgrn | fordept.php                                                                            |        |                            |                            |   | ŵ | 0 | * 0        | =     |
|            |                 |        |      |                 |           |                            | ● assamegras.gov.in<br>Your CRN Number is<br>AS00131064020223Y<br>Note Down Your CRN F |        | -                          | OK                         |   |   |   |            |       |

### Step 22: Select payment options

| s 🕴 Firefox Web Br | owser 👻          |                                             |                                     | ul 19 10:06 •                   |                                                                                      |     | <b>∴</b> 40 U • |
|--------------------|------------------|---------------------------------------------|-------------------------------------|---------------------------------|--------------------------------------------------------------------------------------|-----|-----------------|
| RTPS               | × RTPS           | × 🔥 Axis Easy Pay                           | × 0 (1) WhatsApp ×                  | d7431aa4-7713-45f3-886          | 6-0 × 6d5c8b18-0309-4463-964b-2 × +                                                  |     | - a ×           |
| < → C              | O A https://easy | pay. <b>axisbank.co.in</b> /easyPay/makeApi | Payment?etender=1∣=NDkyMDg          |                                 |                                                                                      | 8 ☆ | © ± © ≡         |
| A                  |                  |                                             |                                     |                                 |                                                                                      |     |                 |
|                    | BANK   EASYPAY   |                                             |                                     |                                 |                                                                                      |     |                 |
|                    |                  |                                             |                                     |                                 |                                                                                      |     |                 |
|                    |                  | AAXIS BANK GOVE                             | RNMENT RECEIPT AND A                | CCOUNT                          |                                                                                      |     |                 |
|                    |                  | Payee Name :                                | AKBAR HUSSAIN MEHDI                 | Date :                          | 19/07/2022                                                                           |     |                 |
|                    |                  | GRN :                                       | A5001310640202223Y                  | Dept:                           | Transport                                                                            |     |                 |
|                    |                  | OfficeCode :                                | TRA011                              | OfficeName :                    | DTO R AND L                                                                          |     |                 |
|                    |                  | ReceiptType :<br>Vechicle Taxes, Fees etc   | Taxes on motor Vehicle/Motor        | TaxId :                         | A52022V28770392                                                                      |     |                 |
|                    |                  | vecnicle laxes, rees etc.                   |                                     | PID:                            | 5703                                                                                 |     |                 |
|                    |                  | AccountHead :                               | 0041-00-101-0000-000                | Amount :                        | 1000.0                                                                               |     |                 |
|                    |                  |                                             |                                     | : 111774083<br>UTURE REFERENCE) |                                                                                      |     |                 |
|                    |                  |                                             |                                     |                                 | vices of Easypay provided by Axis Bank for to have read and accepted these Terms and |     |                 |
|                    |                  | Conditions Conoral Torms or                 | od Canditians fas Onlina Dermanta 1 | Avis Daoli abligations unde     | stablings shall be subject to the laws in forma in                                   |     |                 |
|                    |                  | Payment Options                             |                                     |                                 |                                                                                      |     |                 |
|                    |                  | UPI CREDITCARD/DEBITCA                      | RD INTERNET BANKING                 |                                 |                                                                                      |     |                 |
|                    |                  | Enter UPI ID : *                            |                                     | Verify Code*:                   |                                                                                      |     |                 |
|                    |                  |                                             |                                     | sejuyeh                         |                                                                                      |     |                 |
|                    |                  |                                             |                                     | Generate New Co                 | de                                                                                   |     |                 |

### Step 23: Payment receipt generated

| s 🕑 Firefox Web Browser 🔻                                                   | Jul 19 10:08 •                                                                                                    |                                       | よ 🐠 🕛 👻                 |
|-----------------------------------------------------------------------------|----------------------------------------------------------------------------------------------------|---------------------------------------|-------------------------|
| RTPS × RTPS × ASeGras RETURN PAGE × 0 (1) WhatsA                            | pp × d7431aa4-7713-45f3-8865-0 × 6d5c8b18-0309-4463-964b-                                                                                                 | × +                                   | - 0 ×                   |
| ← → C O A # https://sarathi.parivahan.gov.in/paymentscov/ASEgrassReturn.jsp |                                                                                                    | <b>ث</b>                              | ⊚ ± @ ≡                 |
| MINISTRY OF ROA                                                             | ীহ হাজনার্থ ন্দারে রহজার<br>LD TRANSPORT & HIGHWAYS<br>ernment of India                                                                                   | DATE: 19-7-2022 10:08:02 am<br>Search | CA (A) (A)<br>English v |
| Payment Transaction Details                                                 |                                                                                                    |                                       |                         |
| AppiNo :<br>BankReiNo :<br>TotalAmt :<br>Status :<br>Remarks :              | 2877159022 AS001310640202223Y 1000.0 Success Payment Received Click Here for Print Receipt Home                                                           |                                       |                         |
| Disclaimer: The details shown are for informational purposes only. The      | ey are based on the information received from the Department. NIC does not hold any in<br>Desgred, developed and holded by<br>National Informatic Central | sponsibility for the contents.        | India.gov.in Ser        |

Step 24: Download or Print Payment receipt

| s 🕴 Firefox Web Brows          | ser 💌       |                                |                                    | Jul 19 10:                                         | 08 •                           |                                                      |            | A 4    | • 🕛 🗸 |
|--------------------------------|-------------|--------------------------------|------------------------------------|----------------------------------------------------|--------------------------------|------------------------------------------------------|------------|--------|-------|
| RTPS                           | × RTPS      | × E-Pa                         | vment Receipt ×                    | 1) WhatsApp × d7431                                | aa4-7713-45f3-8865-0 × 6d5c8b1 | 18-0309-4463-964b-3 × +                              |            | -      | 0 ×   |
| $\leftarrow \rightarrow \circ$ | O A == http | os://sarathi. <b>parivahar</b> | .gov.in/paymentscov/PrintConf      | orm.jsp                                            |                                |                                                      | <u>ය</u> ල | ) ¥    | . ≡   |
| PAR                            | IVAHAN      |                                | सङ्क परि                           | হচন और राजमार्ग मंत्रा                             | लय भारत सरकार                  | DATE: 19-7-2022 10:08:26 am                          | (A) (A     |        |       |
| SEW                            |             |                                | MINISTRY C                         | F ROAD TRANSPORT<br>Government of India            |                                | Search                                               | English    | 1      | ~     |
| Print Receipt                  |             |                                |                                    | Government of India                                |                                |                                                      |            |        |       |
|                                |             |                                |                                    |                                                    |                                |                                                      |            |        |       |
|                                |             | Application No:                | 2877159022                         |                                                    | Applicant Name AKBAR HUSS/     |                                                      |            |        |       |
|                                |             | SI No                          | Receipt Number                     | RTO Name                                           | Bank/Office Name               | Date and Time                                        |            |        |       |
|                                |             | • 1                            | ASV/949820                         | DTO,KAMRUP ( M)                                    | eGrass                         | 2022-07-19 10:07:59.029                              |            |        |       |
|                                |             |                                |                                    | 5 I Y A I                                          | 6 12                           |                                                      |            |        |       |
|                                |             |                                |                                    | *Enter Text Shown Above:                           | SIYAIG                         |                                                      |            |        |       |
|                                |             |                                |                                    | Print Receipt                                      | Next                           |                                                      |            |        |       |
|                                | 5           |                                |                                    |                                                    |                                |                                                      |            |        |       |
|                                |             | Disclaimer: The details        | shown are for informational purpos |                                                    |                                | C does not hold any responsibility for the contents. |            |        |       |
| NATIONAL<br>INFORMATIC         |             |                                |                                    | Designed, developed a<br>National Informatic<br>s6 |                                |                                                      | india.     | gov.in |       |
|                                |             |                                |                                    |                                                    |                                |                                                      |            |        | _     |
|                                |             |                                |                                    |                                                    |                                |                                                      |            |        |       |
|                                |             |                                |                                    |                                                    |                                |                                                      |            |        |       |

#### e-Receipt

| s 🕴 Firefox Web Browser 👻             |                          |                                      | Jul 19 10:08 •                                            |              |                          |                   |                       | A 🐠 🖱 👻    |
|---------------------------------------|--------------------------|--------------------------------------|-----------------------------------------------------------|--------------|--------------------------|-------------------|-----------------------|------------|
| RTPS × RTPS × E-P                     | ayment Receipt ×         | RtoPayPrint2.jsp                     | × (1) WhatsApp                                            | × d          | 7431aa4-7713-45          | f3-8865-0 × 6d5c8 | b18-0309-4463-964b-2× | + - 0 ×    |
| ← → C O A https://sarathi.parivahan.g | ov.in/paymentscov/RtoPay | Print2.jsp                           |                                                           |              |                          |                   | 슈                     |            |
| C ↑ ↓ 1 of 1                          |                          |                                      | + Automatic Zoom 🗸                                        |              |                          |                   |                       | ₩ 🖶 🗅 📕 >> |
|                                       |                          |                                      |                                                           |              |                          |                   |                       |            |
|                                       |                          | Govern                               | sport Department<br>ment of Assam<br>For Online Driving L | cense        |                          |                   |                       |            |
|                                       | Office Name              | DTO,KAMRUP                           | (M) Rece                                                  | pt Date      | 19-07                    | -2022             |                       |            |
|                                       | Applicant Name           | AKBAR HUSSAIN                        | MEHDI Reci                                                | ipt No       | ASV/9                    | 49820             |                       |            |
|                                       | Date of Birth            | 11-01-1987                           | Bank /                                                    | Gateway      | EF                       | PΥ                |                       |            |
|                                       | License No               | AS01 /0021171/20                     | 022 LL Bank Re                                            | erence No    | AS0013106                | 40202223Y         |                       |            |
|                                       | Application No           | 2877159022                           | 2 Transi                                                  | iction ID    | AS2022V                  | 28770392          |                       |            |
|                                       | Application Date         | 19-07-2022                           | 2                                                         |              |                          |                   |                       |            |
|                                       | Transaction<br>Name      | Class of V                           | /ehicles                                                  | Fee Amount   | Additional<br>Fee / Fine | Total             |                       |            |
|                                       | ISSUE NEW DL.            | Motor Cycle with Gear(Non T<br>VEHIC |                                                           | 200.00       | 0.00                     | 200.00            |                       |            |
|                                       | DRIVING TEST             | Motor Cycle with Gear(Non T<br>VEHIC | Transport),LIGHT MOTOR                                    | 600.00       | 0.00                     | 600.00            |                       |            |
|                                       | FORM-7 FEE               |                                      |                                                           | 200.00       | 0.00                     | 200.00            |                       |            |
|                                       |                          |                                      |                                                           |              | Total Amount             | 1000.00           |                       |            |
|                                       | Total Amoun              | t (In Words)                         | One                                                       | Thousand Rup | ees only                 |                   |                       |            |
|                                       | Note: Visit the          | Concerned Office with Re             | equired Forms and Docu                                    |              | th this Receipt          |                   |                       |            |

## Payment Acknowledgment

| RTPS × RTPS                                                                             | × 🕼 ARTPS   Government of / × RtoPayPrint2.jsp × 🛛 (1) WhatsApp | × d7431aa4-7713-45f3-8865-0 × 6d5c8b18-0309 | -4463-964b-3× + | - 0 ×   |
|-----------------------------------------------------------------------------------------|-----------------------------------------------------------------|---------------------------------------------|-----------------|---------|
| ← → C O A == https://rtps.as                                                            | ssam.gov.in/iservices/pay-acknowledgement?app_ref_no=2877159022 |                                             | 0 0             | ☺ ± ◙ ≡ |
|                                                                                         | Right to Public Services<br>Assam                               |                                             |                 |         |
| •                                                                                       |                                                                 |                                             |                 |         |
| ← → C O A = http://ttp:assam.gov/in/iservices/psy-acknowledgement?app.ref_no=2877159022 |                                                                 |                                             |                 |         |
|                                                                                         | taat<br>hank You                                                | *******                                     |                 |         |
|                                                                                         |                                                                 |                                             |                 |         |

Step 26: Next to slot book for DL Test

| 🜢 Firefox Web Browser 👻                                                                                 |                                        | Jul 19 11:44                         |             |                                       | A 🐠 (                | <u>ں</u> |
|----------------------------------------------------------------------------------------------------|----------------------------------------|--------------------------------------|-------------|---------------------------------------|----------------------|----------|
| AN 4.0 (Beta) × 谢 Home × +                                                                              |                                        |                                      |             |                                       |                      |          |
| → C @ O A ≈ https://sarathi.pari                                                                        | vahan.gov.in/slots/sendSMS.do          |                                      |             |                                       | 90% ☆ 🥸              |          |
| क्रिइडा और राजगार्ग गंत्रालय भारत सरकार<br>MINISTRY OF ROAD TRANSPORT & HIGHWAYS<br>Government of India |                                        | Garatlui parivahan<br>Giveli sarathi |             | DATE: 19-07-2022<br>TIME: 11-44-04 AM | A' A A'              |          |
| Home Slot Booking - Applicationwise Enquiry                                                             | - Slots Enquiry - Slots Cancellation - | Help                                 |             |                                       | Login                |          |
|                                                                                                    |                                        |                                      |             | SarathiOnWeb Common                   | Portal MIS Reports   |          |
| DL TEST APPOINTMENTS                                                                                    |                                        |                                      |             |                                       |                      | l        |
| DL Test Appointment Details Preview                                                                     |                                        |                                      |             |                                       |                      |          |
|                                                                                                    | Applicant Name                         | AKBAR HUSSAIN MEH                    | D           |                                       |                      |          |
|                                                                                                    | Son of                                 | OMAR HUSSAIN MEH                     |             |                                       |                      |          |
|                                                                                                    | Application No                         | 2877159022                           |             |                                       |                      |          |
|                                                                                                    | RTO                                    | DTO,KAMRUP (M)                       |             |                                       |                      |          |
|                                                                                                    | Mobile no.                             | 7035199695                           |             |                                       |                      |          |
|                                                                                                    |                                        |                                      |             |                                       |                      |          |
|                                                                                                    | CLASS OF VEHICLE                       | DATE                                 | TIME        |                                       |                      |          |
|                                                                                                    | MCWG,LMV                               | 28-07-2022                           | 08.00-09.30 |                                       |                      |          |
| * SMS will be sent to the above mobile number                                                           |                                        |                                      |             |                                       |                      |          |
|                                                                                                    | CONFIRM                                | TO SLOTBOOK BACK HOME                |             |                                       |                      |          |
|                                                                                                    |                                        |                                      | -           |                                       |                      |          |
|                                                                                                    |                                        |                                      |             |                                       |                      |          |
|                                                                                                    |                                        | Designed, developed and hosted by    |             |                                       | IP: 49.37 102 188    | ſ        |
| informatics<br>Centro                                                                                   |                                        | National Informatics Centre          |             |                                       | <b>Digital India</b> | ſ        |
|                                                                                                    |                                        |                                      |             |                                       | Pose to employed     | Ļ        |

Step 28: Select available slot for DL test

| Firefox Web Browser 👻                                               |                |                      | -            |             |                  |                 |                       | Jul 19                  | 11:43                                                          |                                       |                                          | A 40       |
|---------------------------------------------------------------------|----------------|----------------------|--------------|-------------|------------------|-----------------|-----------------------|-------------------------|----------------------------------------------------------------|---------------------------------------|------------------------------------------|------------|
| 1 4.0 (Beta) × 🔐 F                                                  | Home           | >                    | +            |             |                  |                 |                       |                         |                                                                |                                       |                                          | - 9        |
| → C @                                                               | 0 8 = 1        | nttps://sara         | athi.parivah | an.gov.in/s | slots/proce      | eddiapmnt       | .do                   |                         |                                                                |                                       | 图 90% 公                                  |            |
| सबक परिवहन और र<br>MINISTRY OF ROAD<br>Government of Ind            | D TRANSPORT &  | भारत सरका<br>HIGHWAY | r<br>s       |             |                  |                 |                       | Garathi<br>Givel        | PARIVAHAN<br>SARATHI                                           | DATE: 15/07-2022<br>TIME: 11/43/26 AM | A <sup>r</sup>                           | A A'       |
| Home Slot Booking                                                   | - Applicat     | ionwise E            | nquiry -     | Slots En    | quiny -          | Slots Can       | cellatio              | n - Help                |                                                                |                                       |                                          | Login      |
| DL TEST APPOINTMENTS                                                |                |                      |              |             |                  |                 |                       |                         |                                                                | SarathiOnWeb                          | Common Portal MIS Report                 | 5          |
| Appointments                                                        |                |                      |              |             |                  |                 |                       |                         |                                                                |                                       |                                          |            |
|                                                                     | Application No | 28771590             | 122          |             |                  |                 |                       | Application Date        | 19/07/2022 09:59:09 AM                                         | Applicant Name                        | AKBAR HUSSAIN MEHDI                      |            |
|                                                                     | Date of Birth  | 11-01-19             |              |             |                  |                 |                       | Mobile no.              | 7035199695                                                     | RTO                                   | A501                                     |            |
| Calendar                                                            |                |                      |              |             |                  |                 |                       |                         |                                                                |                                       |                                          |            |
| Calendar Indicator                                                  |                |                      | Slots Av     |             | on preferable    |                 | the Slot              |                         |                                                                |                                       |                                          |            |
| No Slots Available<br>Holiday                                       |                | SUN                  | MON          | < Prev      | July 2022<br>WED | Next >          | FRI                   | SAT                     |                                                                |                                       |                                          |            |
| Previous/Future                                                     |                | SUN                  | more         | TUE         | WED              | Ino             | and the second second | 2                       |                                                                |                                       |                                          |            |
| No.of slots : 1                                                     |                | 3                    | 4            | 5           | 6                | 7               |                       | 9                       |                                                                |                                       |                                          |            |
| No.of persons allowed in a Slot<br>Total No.of persons allowed in a |                | 10                   | 11           | 12          | 13               | 14              | 15                    | 16                      |                                                                |                                       |                                          |            |
|                                                                     |                | 17                   | 18           | 19          | 20               | 21              | 22                    | 23                      |                                                                |                                       |                                          |            |
|                                                                     |                | 24<br>31             | 25           | 26          | 27               | 28              | 29                    | 30                      |                                                                |                                       |                                          |            |
|                                                                     |                | 31                   |              |             |                  |                 |                       |                         |                                                                |                                       |                                          |            |
|                                                                     |                |                      |              | Aliotr      | nent of Stot Q   | uota is the dis | cretionary            | power of the respective | RTO/MLO, if not available please contact to respective RTO/MLC |                                       |                                          |            |
|                                                                     |                |                      |              |             |                  |                 |                       | BOOK SLOT               | BACK HOME                                                      |                                       |                                          |            |
|                                                                     |                |                      |              |             |                  |                 |                       |                         |                                                                |                                       |                                          |            |
| 🖪 🖬 🛋 लग्धने                                                        |                |                      |              |             |                  |                 |                       | Designed, develo        | and most substate from                                         |                                       | IP: 49                                   | 37 102 18  |
| National<br>Informatics<br>Centre                                   |                |                      |              |             |                  |                 |                       | National Infor          | mailes Centre                                                  |                                       |                                          | ital India |
|                                                                     |                |                      |              |             |                  |                 |                       |                         |                                                                |                                       | C. C. C. C. C. C. C. C. C. C. C. C. C. C | no analaka |

#### Step 30: Click on Proceed to book

| 🗳 Firefox Web Browser 👻                                                                                       |                                        | Jul 19 11:42                                                     |                                       | A # 0                              |
|----------------------------------------------------------------------------------------------------|----------------------------------------|------------------------------------------------------------------|---------------------------------------|------------------------------------|
| VAHAN 4.0 (Beta) × 🔐 Home × +                                                                                 |                                        |                                                                  |                                       | - 0                                |
| ← → ♂ @ O A ≈ https://sarathi.pa                                                                              | ivahan.gov.in/slots/dldetsubmit.do     |                                                                  |                                       | 90% 🔂 🙂                            |
| संबद्ध परिवहन और राजमार्ग मंत्रालय भारत सरकार<br>MINISTRY OF ROAD TRANSPORT & HIGHWAYS<br>Government of India |                                        | Girathi parivahan<br>GIV-UI sarathi                              | олте: 15-07.2022<br>Тіме: 13-42-63 Ам | A' A A'                            |
| Home Slot Booking - Applicationwise Enguiry                                                                   | - Slots Enquiry - Slots Cancellation - | Help                                                             |                                       | Login                              |
| DL TEST APPOINTMENT                                                                                           |                                        |                                                                  | SarathiOnWeb Com                      | non Partal MIS Reports             |
|                                                                                                    | Applica                                | ation Number 2877159022                                          |                                       |                                    |
| Personal Details Applicant Name AKBAR HUSSAIN                                                                 | MEHDI                                  |                                                                  | Father OMAR HUSSAIN MEHDI             |                                    |
| Date of Birth 11-01-1987                                                                                      | Age 35                                 | Years                                                            | Gender Main                           |                                    |
| Office where Service to be Obtained                                                                           | DTO,KAMRUP ( M)                        |                                                                  |                                       |                                    |
| Request Service<br>5.No.<br>11 ISSUE OF DRIVING LICENCE.                                                      | Requested Transaction(s)               | MCWG, LMV                                                        | Class(es) of vehicles                 |                                    |
| Select COVs                                                                                                   |                                        |                                                                  |                                       |                                    |
|                                                                                                    | S.No. Requested Transaction(s)         | Class(es) of vehicles                                            | Class of Vehicle Expiry Date          |                                    |
|                                                                                                    | Motor Cycle with Gear(Non Transport)   | MCWG                                                             | 01/12/2022                            |                                    |
|                                                                                                    | LIGHT MOTOR VEHICLE                    | LMV                                                              | 01/12/2022                            |                                    |
| ===>indicates Slots are not Defined, Please Contact RTO                                                       |                                        |                                                                  |                                       |                                    |
|                                                                                                    | РЯОС                                   | CEED TO BOOK BACK HOME                                           |                                       |                                    |
| Autorite<br>Saite                                                                                             |                                        | Designed, developed and hosted by<br>National Informatics Centre |                                       | 19: 49 37 102 188<br>Digital India |

Step 31: Click on Book slot

| ڬ Firefox Web Browser 👻                                                                   |                  |                                                                                                    |                  |                        | Jul 19                              | 11:43                                                      |                                                                         | A • 0                     |
|-------------------------------------------------------------------------------------------|------------------|----------------------------------------------------------------------------------------------------|------------------|------------------------|-------------------------------------|------------------------------------------------------------|-------------------------------------------------------------------------|---------------------------|
| AN 4.0 (Beta) × 避 Home<br>→ ひ ゐ ○ ○ 合 ☞                                                   | × +              | ivahan.gov.in/si                                                                                                    | ots/fetchdis     | lotdetinfo.do          |                                     |                                                            |                                                                         | = 0<br>E 90% (c)          |
| स्वक परिवहन और राजमार्ग मंत्रालय<br>MINISTRY OF ROAD TRANSPORT<br>Government of India     | भारत सरकार       |                                                                                                    |                  |                        | Carathi<br>Circal                   | PARIVAHAN<br>SARATHI                                       | DATE: 18:07-2022<br>TIME: 13:43:40 AM                                   | A A A                     |
| Home Slot Booking - Applica                                                               | tionwise Enquiry | - Slots Eng                                                                                                    |                  |                        | on - Help                           |                                                            |                                                                         | Login                     |
| DL TEST APPOINTMENTS                                                                      |                  |                                                                                                    |                  |                        |                                     |                                                            | SarathiOnWeb                                                            | Common Portal MIS Reports |
| Appointments                                                                              |                  |                                                                                                    |                  |                        |                                     |                                                            |                                                                         |                           |
| Application No<br>Date of Birth                                                           | 2877159022       |                                                                                                    |                  |                        | Application Date<br>Mobile no.      | 19/07/2022 09:59:09 AM<br>7035199995                       | Applicant Name                                                          | AKBAR HUSSAIN MEHDI       |
| Calendar                                                                                  |                  |                                                                                                    |                  |                        |                                     | Available Quota                                            |                                                                         |                           |
| Calendar Indicator                                                                        | Sk               | ts Available. Click o                                                                                                    |                  |                        |                                     |                                                            | the Time and Click on BOOKSLOT Butto<br>Available Time Slots 28-07-2022 | n                         |
| Holiday                                                                                   | SUN MO           | Concession in succession of the local division of the local divisi | July 2022 Ne     | THU FRI                | SAT                                 | Time Slots                                                 |                                                                         | MCWG, LMV                 |
| Previous/Future                                                                           |                  |                                                                                                    |                  | 1                      | Contraction of Contract             | 08.00-09.30                                                |                                                                         | 830                       |
| No.of slots : 1<br>No.of persons allowed in a Stot : 400                                  | 3 4              | 5                                                                                                    | 6                | 7 8                    |                                     |                                                            |                                                                         |                           |
| Total No.of persons allowed in a Slot : 400<br>Total No.of persons allowed in a Day : 400 | 10 11            | 2000                                                                                                    | 13               | 14 15                  | 2000 (1000) (1000)                  |                                                            |                                                                         |                           |
|                                                                                           | 17 18            |                                                                                                    | 20               | 21 22                  | 23                                  |                                                            |                                                                         |                           |
|                                                                                           | 24 25            | 26                                                                                                    | 27               | 28 29                  | 30                                  |                                                            |                                                                         |                           |
|                                                                                           | 31               |                                                                                                    |                  |                        |                                     |                                                            |                                                                         |                           |
|                                                                                           |                  | Allotrn                                                                                                    | ent of Slot Quot | a is the discretionary |                                     | RTO/MLO, If not available please contact to respective RTO | MLO                                                                     |                           |
| Real Paratelli                                                                            |                  |                                                                                                    |                  |                        | Designed, develop<br>National Infor | ed and hosted by /                                         |                                                                         | IP: 40.37.102.188         |
| Centre                                                                                    |                  |                                                                                                    |                  |                        | Cancelland and the                  | STREET CALLED                                              |                                                                         | Digital India             |
|                                                                                           |                  |                                                                                                    |                  |                        |                                     |                                                            |                                                                         |                           |
|                                                                                           |                  |                                                                                                    |                  |                        |                                     |                                                            |                                                                         |                           |
|                                                                                           |                  |                                                                                                    |                  |                        |                                     |                                                            |                                                                         |                           |

### Provisional Appointment DL Test

| 🗳 Firefox Web Browser 👻                                                                                                    | Jul 19 11:44                                                                                                    |                                                              |
|----------------------------------------------------------------------------------------------------|----------------------------------------------------------------------------------------------------|--------------------------------------------------------------|
| VAHAN 4.0 (Beta) × W Home × +                                                                                                    |                                                                                                    | - * 🙋                                                        |
| ← → C @ O A ≈ https://sarathi.parlvahan.gov.in/si                                                                                                    | its/viewDlSlotBookDet.do                                                                                                    | E 90% ☆ 🤩 ≡                                                  |
| स्त्रक परिवहन और राजमार्ग मंत्रासय भारत सरकार<br>MINISTRY OF ROAD TRANSPORT & HIGHWAYS<br>Government of India                                                                                                    | Garathi parivahan<br>GRAN sarathi                                                                                                    | рате 19-67-2022 А. А. А.<br>Тиме 11-64-10-АМ                 |
| Home Slot Booking - Applicationwise Enquiry - Slots Enq                                                                                                    | uiry - Slots Cancellation - Help                                                                                                    | Login                                                        |
|                                                                                                    | Provisional Appointment for Driving Licence Test<br>DTO,KAMRUP (M)                                                                                                    | SarathiOnWeb Common Portal MIS Reports                       |
| Application Number: 2877159022                                                                                                    |                                                                                                    | UC SCHEMBER                                                  |
| Dear MrMrs/Ms. AKBAR HUSSAIN MEHDI S/o. OMAR HUSSAIN MEHDI                                                                                                    |                                                                                                    |                                                              |
| Thanks for using Online Driving Licence test slot booking facility.                                                                                                    |                                                                                                    |                                                              |
| Si No For Class of Vehicle                                                                                                    | Slot Date Slot Time                                                                                                    |                                                              |
| 1 MCWG,LMV                                                                                                    | 28-07-2022 08.00-09.30                                                                                                    |                                                              |
| General instructions to the Applicant:<br>• In case of failure in the first attempt of the driving test, the applicant is eligible to appear to<br>• In case of failure in the second attempt of the driving isst, the applicant is eligible to appear | the scheduled time for verification of documents along with originals of document uplicable/intered at the tim<br>the social appearance only alive a minimum period of seven days from the date of social appearance with origin<br>the the third appearance only alive a minimum period of seven days from the date of social appearance with<br>effect to respect for such that there there expect of seven days from the date of social appearance with relation<br>of social a set on indivised minimum cycles. | steat fee and appointment.<br>th retest fee and appointment. |
|                                                                                                    | PRINT HOME                                                                                                    |                                                              |
| Reside<br>National<br>Come                                                                                                    | Designed, developed and houted by<br>hadronal informatics Centre                                                                                                    | 19- 49.37.102.188                                            |
|                                                                                                    |                                                                                                    |                                                              |
|                                                                                                    |                                                                                                    |                                                              |
|                                                                                                    |                                                                                                    |                                                              |
|                                                                                                    |                                                                                                    |                                                              |
|                                                                                                    |                                                                                                    |                                                              |

Step by Step procedure to process the application in the backend for Driving License

### <u>Step 32:</u>

| Service Type: O Faceless & Non-Faceless       Manual         Application Search       Application Search       Application Number         Advanced Search       Licence Type: All       Activity: All       Image: Color Activity: Color Activity: Color Acti                                                                                                    | सड़क परि<br>MINISTE<br>Governi | रेवहन और राजमार्ग मंत्रालय भारत<br>XY OF ROAD TRANSPORT & HIG<br>ment of India |                    | Sarathi parivahan<br>UKU sarathi               |                            | DATE: 19-7-2022<br>TIME: 3:41:53 pm |                       |        |
|----------------------------------------------------------------------------------------------------|--------------------------------|--------------------------------------------------------------------------------|--------------------|------------------------------------------------|----------------------------|-------------------------------------|-----------------------|--------|
| Welcome Jyotish Kaivarta, AS01 Switch to         Search Applications         Search Applications © Incomplete Applications       Manual         Application Search       Application Number       Manual         Advanced Search       Licence Type:       All           Between       DD-MM-YYYY)       DD-MM-YYYY)       DD-MM-YYYY)         O Today       Last Month       Last Years       Before 2 Years         Search         Application Inon-faceless) is pending         Search         Advanced Search         Licence Type:       All           Between       DD-MM-YYYY)       DD-MM-YYYY)           O Today       Last Week       Last Month       Last Years           Application (non-faceless) is pending       Search             Search         Search         Search         Search         Search         Search         Search         Search         Search         Search                                                                                                    |                                |                                                                                | TRANSP             | ORT DEPARTMENT, GOVERNMENT OF AS               | SAM                        |                                     |                       |        |
| Search Applications  Search Applications  Search Applications  Application Search  Application Search  Application Number  Advanced Search  Licence Type: All  Application Number  Advanced Search  Licence Type: All  Application Number  OD-MM-YYYY : DD-MM-YYYY : DD-YZ DZ IS US UT DY DIY : DD-YZ DZ IS US UT DY DIY : DD-YZ DZ IS US UT DY DIY : U DY ZUZZ IS US US I DY DIY UNG LICENCE SCRUTINY I 19-07-202Z IS US UT I U Y I 19-07-202Z IS US UT I U Y I I U Y ZUZZ IS US UT I U Y I I U Y ZUZZ IS US UT I U Y I I U Y ZUZZ IS US UT I U Y I I U Y ZUZZ IS US UT I U Y I I U Y ZUZZ IS US UT I U Y I I U Y ZUZZ IS US UT I U Y I I U Y ZUZZ IS US UT I U Y I I U Y ZUZZ IS US UT I U Y I U Y ZUZZ IS US UT I U Y I U Y ZUZZ IS US UT I U Y X I U Y X I U Y ZUZ IS US UT I U Y Y I U Y ZUZ IS US UT I U Y Y X ZUZ IS US |                                |                                                                                |                    |                                                | ion - Enforcement - Help 🚾 | <b>)</b> .                          |                       | gout   |
| Service Type: O Faceless & Non-Faceless       Manual         Application Search       Application Search       Application Number         Advanced Search       Licence Type: All       Activity: All       Image: Color Activity: Color Activity: Color Acti                                                                                                    |                                |                                                                                |                    |                                                |                            | Welcome Jyotish                     | Kaivarta, AS01 Swit   | ch to  |
| Search : @ Pending Applications O Incomplete Application       Manual         Application Search       Application Number       Application Number       Application Number         Advanced Search       Licence Type: All       Activity: All       Image: Colspan="2">Colspan="2">Colspan="2">Colspan="2">Colspan="2">Colspan="2">Colspan="2">Colspan="2">Colspan="2">Colspan="2">Colspan="2">Colspan="2">Colspan="2">Colspan="2">Colspan="2">Colspan="2">Colspan="2">Colspan="2">Colspan="2">Colspan="2">Colspan="2">Colspan="2"         Advanced Search       Licence Type: All       Image: Colspan="2">Colspan="2"       Image: Colspan="2"         Between       DDMM.YYYY : DDMM.YYYY : DDMM.YYYY : DDMM.YYYY : DDMM.YYYY : DDMM.YYYY : DDMM.YYYY : DDMM.YYYY : DDMM.YYYY : DCMM.YYYY : DOMM.YYYY : DOMY : DOMM.YYYY : DOMM.YYYY : DOMM.YYYY : DOMM.YYYY : DOMM.YYYY : DOMM.YYYY : DOMM.YYYY : DOMM.YYYY : DOMM.YYYY : DOMM.YYYY : DOMM.YYYY : DOMM.YYYY : DOMM.YYYY : DOMM.YYYY : DOMM.YYYY : DOMM.YYYY : DOMY : DOMY : DOMY : DOMY : DOMY : DOMY : DOMY : DOMY : DOMY : DOMY : DOMY : DOMY : DOMY                                                                                                    | earch Applica                  | tions                                                                          |                    |                                                |                            |                                     |                       |        |
| Application Search       Application Number         Advanced Search       Licence Type: All                                                                                                    |                                |                                                                                |                    | Service Type: O Faceless 💿 Non                 | Faceless                   |                                     |                       |        |
| Advanced Search Advanced Search Advanced Search Licence Type: All Activity: All Between DD-MM-YYYY: DD-MM-YYYY: O Today O Last Week O Last Month O Last Years O Before 2 Years O Today O Last Week O Last Month O Last Years O Before 2 Years O Today O Last Week O Last Month O Last Year O Last 2 Years O Before 2 Years Comparison of the Counter Pendency Search Search Se |                                |                                                                                | Search :           | Pending Applications O Incomplete Applications | lications                  |                                     | Ма                    | inual  |
| Licence Type: All All Construction of the Counter Pendency Construction of the Counter Pendency Construction of the Counte | — аррпсацон                    | Search                                                                         |                    | Application Number                             |                            |                                     |                       |        |
| Application (non faceless) is pending         Search           SI No         Application Number         Applicant Name         Applied for         Action to be Performed         Submitted on         Last Action on           1         288300322         MINAKSHI BARGOHAIN         ISSUE OF DRIVING LICENCE         SCRUTINY         19-07-2022 15:00:53         19-07-2022 15:00:10                                                                                                    | Advalled 3                     |                                                                                |                    | Between DD-MM-YYYY : DD-N                      | M-YYYY                     |                                     |                       |        |
| Application (non-faceless) is pending         Search           SI No         Application Number         Applicant Name         Applied for         Action to be Performed         Submitted on         Last Action on           1         2888300322         MINAKSHI BARGOHAIN         ISSUE OF DRIVING LICENCE         SCRUTINY         19-07-2022 15:00:53         19-07-2022 15:00:03         19-07-2022 15:00:10                                                                                                    |                                |                                                                                |                    |                                                |                            | Only                                | eKYC Other Counter Pe | ndency |
| SI No         Application Number         Applicant Name         Applied for         Action to be Performed         Submitted on         Last Action on         ^           1         2888300322         MINAKSHI BARGOHAIN         ISSUE OF DRIVING LICENCE         SCRUTINY         19-07-2022 15:00:53         19-07-2022 15:00:05         19-07-2022 15:00:05         19-07-2022 15:00:05         19-07-2022 15:00:05         19-07-2022 15:00:05         19-07-2022 15:00:05         19-07-2022 15:00:05         19-07-2022 15:00:05         19-07-2022 15:00:05         19-07-2022 15:00:05         19-07-2022 15:00:05         19-07-2022 15:00:05         19-07-2022 15:00:05         19-07-2022 15:00:05         19-07-2022 15:00:05         19-07-2022 15:00:05         19-07-2022 15:00:05         19-07-2022 15:00:05         19-07-2022 15:00:05         19-07-2022 15:00:05         19-07-2022 15:00:05         19-07-2022 15:00:05         19-07-2022 15:00:05         19-07-2022 15:00:05         19-07-2022 15:00:05         19-07-2022 15:00:05         19-07-2022 15:00:05         19-07-2022 15:00:05         19-07-2022 15:00:05         19-07-2022 15:00:05         19-07-2022 15:00:05         19-07-2022 15:00:05         19-07-2022 15:00:05         19-07-2022 15:00:05         19-07-2022 15:00:05         19-07-2022 15:00:05         19-07-2022 15:00:05         19-07-2022 15:00:05         19-07-2022 15:00:05         19-07-2022 15:00:05         19-07-2022 15:00:05         19-07-2022 15:00:05         19-07-2022 15:00:05 </td <td></td> <td></td> <td></td> <td></td> <td></td> <td></td> <td></td> <td>Search</td>                                                                                                    |                                |                                                                                |                    |                                                |                            |                                     |                       | Search |
| 1 2888300322 MINAKSHI BARGOHAIN ISSUE OF DRIVING LICENCE SCRUTINY 19-07-2022 15:00:53 19-07-2022 15:07:01                                                                                                    | Application                    | (non-faceless) is pending                                                      |                    |                                                |                            |                                     | Search                |        |
| ·                                                                                                    | SI No                          | Application Number                                                             | Applicant Name     | Applied for                                    | Action to be Performed     | Submitted on                        | Last Action on        | ^      |
|                                                                                                    | 1                              | 2888300322                                                                     | MINAKSHI BARGOHAIN | ISSUE OF DRIVING LICENCE                       | SCRUTINY                   | 19-07-2022 15:00:53                 | 19-07-2022 15:07:01   |        |
|                                                                                                    | 1                              |                                                                                |                    |                                                |                            |                                     |                       |        |

### <u>Step 34:</u>

| ID Ma                 |                                      | 2:                                     |                | Bargeham           |
|-----------------------|--------------------------------------|----------------------------------------|----------------|--------------------|
| Mobile Num            | ber: 9435185885                      | Alt. Mobile :                          |                |                    |
| Phone Num             | ber:                                 | Email Id :                             |                |                    |
| Address Details       |                                      |                                        | Fee Details    |                    |
|                       | Permanent Address                    | Present Address                        | Bank Ref No :  | AS001320372202223Y |
| House/Door/Flat No :  | SHANKAR MADHAB PATH DURGA SORABOR H/ | SHANKAR MADHAB PATH DURGA SORABOR H/NO | Trans Date :   | 19-07-2022         |
| Street/locality :     | KAMAKHYA GATE PO PS BHARALUMUKH MNO  | KAMAKHYA GATE PO PS BHARALUMUKH MNO 94 | Amount Paid :  | 1000.0             |
| Village/Town/City :   | Guwahati,Kamrup Metro,AS             | Guwahati,Kamrup Metro,AS               | Mode Of Pay :  | Online             |
| Sub District/Taluka : | Guwahati                             | Guwahati                               | Receipt Date : | 19-07-2022         |
| District :            | Kamrup Metro                         | Kamrup Metro                           | Receipt No :   | ASV/953399         |
| State :               | Assam                                | Assam                                  |                |                    |
| Pincode :             | 781009                               | 781009                                 |                |                    |
| Revert Back           |                                      |                                        | Remarks        |                    |
|                       |                                      | Verification of Documents              |                |                    |
| UPLOAD DOCUMENTS      | ^ ->                                 | ^                                      |                |                    |
|                       | Ŭ,                                   | •                                      |                |                    |
|                       | <=                                   |                                        |                | li.                |
|                       | Verification of Documen              | ts Scrutiny Revert Back Skip           | Reject Exit    |                    |

#### <u>Step 35:</u>

| Mobile Num            | nber : 9435185885                   | Alt. Mobile :                           |                | Bargeham           |
|-----------------------|-------------------------------------|-----------------------------------------|----------------|--------------------|
| Phone Num             | iber :                              | Email Id :                              |                |                    |
| Address Details       |                                     |                                         | Fee Details    |                    |
|                       | Permanent Address                   | Present Address                         | Bank Ref No :  | AS001320372202223Y |
| House/Door/Flat No :  | SHANKAR MADHAB PATH DURGA SORABOR H | SHANKAR MADHAB PATH DURGA SORABOR H/NO  | Trans Date :   | 19-07-2022         |
| Street/locality :     | KAMAKHYA GATE PO PS BHARALUMUKH MNO | KAMAKHYA GATE PO PS BHARALUMUKH MNO 94: | Amount Paid :  | 1000.0             |
| Village/Town/City :   | Guwahati,Kamrup Metro,AS            | Guwahati,Kamrup Metro,AS                | Mode Of Pay :  | Online             |
| Sub District/Taluka : | Guwahati                            | Guwahati                                | Receipt Date : | 19-07-2022         |
| District :            | Kamrup Metro                        |                                         | Receipt No :   | ASV/953399         |
| State :               | Assam                               | 🕀 sarathi.parivahan.gov.in              |                |                    |
| Pincode :             | 781009                              | Please Verify Documents                 |                |                    |
| Revert Back           |                                     | ОК                                      | Remarks        |                    |
|                       |                                     | Verification of Documents               |                |                    |
| UPLOAD DOCUMENTS      | ◆<br>▼                              |                                         |                | lk                 |
|                       | Verification of Docu                | nents Scrutiny Revert Back Skip F       | Reject Exit    |                    |

#### Step 36:

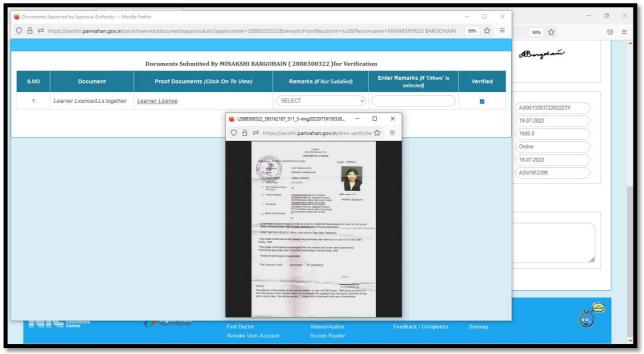

#### Step 37:

| सब्दरु परिवहन और राजमार्ग मंत्रालय भारत सरकार<br>MINISTRY OF ROAD TRANSPORT & HIGHWAYS<br>Government of India | Sarathi pariv<br>UKU sara    | /AHAN<br>THI               |                    | DATE: 19-7-2022 A*<br>TIME: 3:44:13 pm |           |
|----------------------------------------------------------------------------------------------------|------------------------------|----------------------------|--------------------|----------------------------------------|-----------|
|                                                                                                    | TRANSPORT DEPARTMENT, GOVERN | MENT OF ASSAM              |                    |                                        |           |
|                                                                                                    |                              |                            | nt - Help 🖘 -      |                                        |           |
|                                                                                                    |                              |                            |                    | Welcome Jyotish Kaivarta, AS01         | Switch to |
| Scrutiny Report                                                                                               |                              |                            |                    |                                        |           |
|                                                                                                    | Scrutiny is done for Appli   | ication Number : 288830032 | 2                  |                                        |           |
| The Application with transaction(s) ISSUE O                                                                   |                              |                            |                    | Kumar Baruah at counter MVI5           |           |
|                                                                                                    |                              |                            |                    |                                        |           |
|                                                                                                    |                              | BACK                       |                    |                                        |           |
|                                                                                                    |                              |                            |                    |                                        |           |
|                                                                                                    |                              |                            |                    |                                        |           |
|                                                                                                    |                              |                            |                    |                                        |           |
|                                                                                                    |                              |                            |                    |                                        |           |
|                                                                                                    |                              |                            |                    |                                        |           |
|                                                                                                    |                              |                            |                    |                                        |           |
| Designed, developed and hosted by S4 IP: 10.177.19.65                                                         |                              |                            |                    |                                        |           |
| en sniş fil<br>Informatica                                                                                    |                              |                            | Contact Us<br>FAQs | Change State<br>Parivahan              | 2-8       |
| National<br>Informatics Digital India<br>Centre Overlot Impower                                               |                              |                            |                    | Sitemap                                | $\odot$   |
|                                                                                                    |                              |                            |                    |                                        |           |

Step 38:

|             |                           |           |                                                |                                             | Welcome Joy Sing R                            | ongphar, AS01     | Switch to              |
|-------------|---------------------------|-----------|------------------------------------------------|---------------------------------------------|-----------------------------------------------|-------------------|------------------------|
| rch Applica | tions                     |           |                                                |                                             |                                               |                   |                        |
|             |                           |           | Service Type:  Non-Face                        |                                             |                                               |                   |                        |
| Application | Course                    | Search :  | Pending Applications O Incomplete Applications | pplications                                 |                                               |                   | Manual                 |
| Аррисации   | Search                    |           | Application Number                             |                                             |                                               |                   |                        |
| Advanced S  | earch                     |           |                                                |                                             |                                               |                   |                        |
|             |                           |           |                                                |                                             |                                               |                   |                        |
|             |                           | Licenc    | e Type: All v Activi                           | ity: All v                                  |                                               |                   |                        |
|             |                           | Licenc    | e Type: All  Activi Between DD-MM-YYYY : DD-   |                                             |                                               |                   |                        |
|             |                           |           |                                                | -MM-YYYY                                    |                                               |                   |                        |
|             |                           |           | Between DD-MM-YYYY : DD-                       | -MM-YYYY                                    | Only                                          | eKYC  Other Count | ter Pendency           |
|             |                           |           | Between DD-MM-YYYY : DD-                       | -MM-YYYY                                    | Only                                          | eKYC Dither Count |                        |
|             |                           |           | Between DD-MM-YYYY : DD-                       | -MM-YYYY                                    | Only                                          |                   | ter Pendency<br>Search |
| Application | (non-faceless) is pending | ⊙ Today ⊃ | Between DD-MM-YYYY : DD                        | -MM-YYYY<br>O Last 2 Years O Before 2 Years |                                               | - Search          | Search                 |
|             |                           |           | Between DD-MM-YYYY : DD-                       | -MM-YYYY                                    | Only     Submitted on     19-07-2022 15:00:53 |                   | Search                 |

### <u>Step 39:</u>

|                     | Name :         | MINAKSHI BARGOR | AIN                          | Date of Birth : | 01-10-1972  |                |            | Receipt N   | o. :     | ASV/953399 |      |                                |              |
|---------------------|----------------|-----------------|------------------------------|-----------------|-------------|----------------|------------|-------------|----------|------------|------|--------------------------------|--------------|
| Husband             | Name :         | DADUL CHALIHA   |                              | Age :           | 49          |                |            | Receipt Da  | te :     | 19-07-2022 |      | Burg                           | e antico     |
| G                   | Gender :       | FeMale          |                              | Mobile No. :    | 9435185885  |                |            | Amount in F | Rs. :    | 1000.00    |      |                                |              |
| earners Licence     | Details        |                 |                              |                 |             |                |            |             |          |            |      |                                |              |
|                     | LLI            | Number          |                              | COVs            |             |                | Issue Date |             |          | Valid From |      | Valid To                       |              |
| S01 /0005601/20     | )21            |                 |                              | MCWOG,LMV       |             | 08-03-2021     |            |             | 08-03-20 | 21         |      | 07-09-2021                     |              |
| AS01 /0004167/20    | )22            |                 |                              | MCWOG,LMV       |             | 25-01-2022     |            |             | 25-01-20 | 22         |      | 24-07-2022                     |              |
| est Details         |                |                 |                              |                 |             |                |            |             |          |            |      |                                |              |
| est Details<br>COVs | Test F         | Result          | Fail Reaso                   | on Other F      | Fail Reason | Ve             | hicle No   | Test #      | uttempt  | Test Date  |      | Time Slot                      | Confirm      |
| _                   | Test F<br>PASS |                 | Fail Reaso                   |                 | -ail Reason | Ve<br>as01d    |            | Test A      | ttempt   | Test Date  | 08.0 | <b>Time Slot</b><br>10-09.30 v | Confirm<br>2 |
| COVs                |                | ×               |                              | - •             | Fail Reason |                | v4834      | _           | uttempt  |            |      |                                |              |
| COVs<br>MCWOG       | PASS           | ×               | elect Reason<br>elect Reason | - •             | li.         | as01d<br>as01a | v4834      | 1           | ttempt   | 19-07-2022 |      | 10-09.30 v                     | ۵            |

Step 40:

|                                                                                                    |                                   |                                                                                                    |                                                                                                    | ree Details                                                                                                    |                                                                                                    |                                                                                                    |                                                                                                    |                                                                                                    |                                                                                                    |  |  |
|----------------------------------------------------------------------------------------------------|-----------------------------------|----------------------------------------------------------------------------------------------------|----------------------------------------------------------------------------------------------------|----------------------------------------------------------------------------------------------------|----------------------------------------------------------------------------------------------------|----------------------------------------------------------------------------------------------------|----------------------------------------------------------------------------------------------------|----------------------------------------------------------------------------------------------------|----------------------------------------------------------------------------------------------------|--|--|
| MINAKSHI BARGOHAIN                                                                                                    | Date of Birth                     | h: 01-10-1972                                                                                                    |                                                                                                    | Receipt                                                                                                    | No. :                                                                                                    | ASV/953399                                                                                                    |                                                                                                    |                                                                                                    |                                                                                                    |  |  |
| DADUL CHALIHA                                                                                                    | Age                               | e: 49                                                                                                    |                                                                                                    | Receipt D                                                                                                    | ate :                                                                                                    | 19-07-2022                                                                                                    |                                                                                                    | , Berg                                                                                                    | enti                                                                                                    |  |  |
| FeMale                                                                                                    | Mobile No                         | 9435185885                                                                                                    |                                                                                                    | Amount in                                                                                                    | Rs. :                                                                                                    | 1000.00                                                                                                    |                                                                                                    |                                                                                                    |                                                                                                    |  |  |
|                                                                                                    |                                   |                                                                                                    |                                                                                                    |                                                                                                    |                                                                                                    |                                                                                                    |                                                                                                    |                                                                                                    |                                                                                                    |  |  |
| Number                                                                                                    | со                                | )Vs                                                                                                    | Issu                                                                                                    | e Date                                                                                                    |                                                                                                    | Valid From                                                                                                    |                                                                                                    | Valid To                                                                                                    |                                                                                                    |  |  |
|                                                                                                    | MCWOG,LMV                         |                                                                                                    | 08-03-2021                                                                                                    |                                                                                                    | 08-03-20                                                                                                    | 21                                                                                                    | 07-0                                                                                                    | 9-2021                                                                                                    |                                                                                                    |  |  |
|                                                                                                    | MCWOG,LMV                         |                                                                                                    | 25-01-2022                                                                                                    |                                                                                                    | 25-01-20                                                                                                    | 22                                                                                                    | 24-0                                                                                                    | 7-2022                                                                                                    |                                                                                                    |  |  |
|                                                                                                    | Are<br>Ison MC                    | you sure want to submit the<br>WOG cov Test Result entere<br>v cov Test Result entered a                                                                            | d as==> PASS<br>s==> PASS<br>I not be Rollbacked                                                                                                    |                                                                                                    | Attempt                                                                                                    | Test Date                                                                                                    |                                                                                                    |                                                                                                    | Confirm                                                                                                    |  |  |
| Select Reaso                                                                                                    | n v                               | li.                                                                                                    | as01ad2571                                                                                                    | 1                                                                                                    |                                                                                                    | 19-07-2022                                                                                                    | 08.00-09.3                                                                                                    | 10 ~                                                                                                    | ۵                                                                                                    |  |  |
| Image: Comparison of the set of the set of the se |                                   |                                                                                                    |                                                                                                    |                                                                                                    |                                                                                                    |                                                                                                    |                                                                                                    |                                                                                                    |                                                                                                    |  |  |
|                                                                                                    | DADUL CHALIHA<br>FeMale<br>Number | DADUL CHALIHA     Ag       FeMale     Mobile Nc       Number     CC       Number     MCWOG,LMV       MCWOG,LMV     MCWOG,LMV       -Select Reason- v     McCMOG,LMV | DADUL CHALIHA     Age :     49       FelMala     Mobile No. :     9435185885       Number     COVs       MCWOG,LMV     MCWOG,LMV       Result     Fail Reason       -Select Reason- v     MCWOG cv Test Result entered a Once submitted, Test Result entered a Once submitted, Test Result entere | DADUL CHALIHA     Age:     49       Felhale     Mobile No.:     9435195885       Number     COVs     Issu       MCWOG,LINV     08.03.2021       MCWOG,LINV     08.03.2021       MCWOG,LINV     25.01.2022       Image: Statistic parioshan.gov/an     Are you sure want to submit the entered Test datals at       MCWOG, Cov Test Result entered as=> PASS     Cov Test Result entered as=> PASS       Image: Select Reason-v     Cov Test Result entered as=> PASS       Image: Select Reason-v     Cov Test Result entered as=> PASS       Image: Select Reason-v     Cov Test Result entered as=> PASS       Image: Select Reason-v     Cov Test Result entered as=> PASS | MIMAKSHI BARGOHAN       Date of Birth:       01-10-1972       Receipt         DADUL CHALIHA       Age:       49       Receipt D         FeMale       Mobile No.:       9435185885       Amount in         Number       COVs       Issue Date         MCWOG,LMV       08-03-2021       MCWOG,LMV       25-01-2022         MCWOG,LMV       25-01-2022       Cover Set Result intered as=> PASS       LM/ cov Test Result entered as=> PASS         U       -Select Reason-v       CV cover Test Result entered as=> PASS       LM/ cov Test Result entered as=> PASS         U/       -Select Reason-v       CV cover test Result entered as=> PASS       CM/ cover test Result entered as=> PASS         U       -Select Reason-v       CV cover test Result entered as=> PASS       CM/ cover test Result entered as=> PASS         U/       -Select Reason-v       cover test Result entered as=> PASS       CM/ cover test Result entered as=> PASS         U/       -Select Reason-v       covert test Result entered as=> PASS       CM/ covert test Result entered as=> PASS         U/       -Select Reason-v       covert test Result entered as=> PASS       CM/ covert test Result entered as=> PASS         U/       -Select Reason-v       covert test Result entered as=> PASS       CM/ covert test Result entered as=> PASS | MIMAKSHI BARGOHAIN       Date of Birth:       01-10-1972       Receipt No.:       Receipt No.:         DADUL CHALIHA       Age:       49       Receipt Date:       Receipt Date:         FeMale       Mobile No.:       9435185885       Amount in Rs.:       Amount in Rs.:         Number       COV/s       Issue Date       Mobile No.:       9435185885         Number       COV/s       Issue Date       Mobile No.:       9435185885         Number       COV/s       Issue Date       Mobile No.:       9435185885         Number       COV/s       Issue Date       Mobile No.:       9435185885         Number       COV/s       Issue Date       Mobile No.:       9435185885         Number       COV/s       Issue Date       Mobile No.:       9435185885         Number       COV/s       Issue Date       Mobile No.:       9435185885         Number       COV/s       Issue Date       Mobile No.:       9435182885         Number       COV/s       Issue Date       Mobile No.:       94351828         Number       COV/s       Issue Date       94351828       94351828         Number       Fall Reason       McWOG, UV       25.01.2022       25.01.202         Selec | MIRAAKSHI BARGOHAIN       Date of Birth:       01-10-1972       Receipt No.:       ASV/953399         DADUL CHALIHA       Age:       49       Receipt No.:       Isoro 2022         FeMale       Mobile No.:       9435185885       Receipt Date :       19-07-2022         Amount In Rs.:       1000.00       Isoro 2021       Amount In Rs.:       1000.00         Number       COVs       Isoro Date       Valid From         MCWOG,LINV       08-03-2021       08-03-2021       08-03-2021         MCWOG,LINV       25-01-2022       25-01-2022       25-01-2022         MCWOG,LINV       25-01-2022       25-01-2022       25-01-2022         MCWOG,CUNV       25-01-2022       25-01-2022       25-01-2022         MCWOG,CUNV       25-01-2022       25-01-2022       25-01-2022         MCWOG,CUNV       25-01-2022       25-01-2022       25-01-2022         Select Reason-       MCWOG cov Text Result entered se=> PAS5       Isoro-2012       Isoro-2012         V       -Select Reason-       Isoro-2012       Isoro-2012       Isoro-2012         V       -Select Reason-       Isoro-2012       Isoro-2012       Isoro-2012         V       -Select Reason-       Isoro-2012       Isoro-2012       Isoro-2012 <td>MIRAAKSHI BARGOHAN       Date of Birth :       01-10-1972       Receipt No. :       ASV/953399         DAUL CHALIHA       Age :       49       Receipt Date :       19-07-2022         FeMale       Mobile No. :       935185885       Amount in Rs. :       1000.00         Number       COVs       Issue Dato       Valid From         MCWOG,LINV       08-03-2021       08.03-2021       07.0         MCWOG,LINV       25 01-2022       25 01-2022       24 0         McWOG,LINV       Cov Isst Reult entered as=&gt; PASS       Mtempt       Test Date         MCWOG cov Test Reult entered as=&gt; PASS       LMv cov Test Reult will not be Relibecked       19-07-2022       08.00-09.3         V       -Select Reason-v       Cox       Cancel       19-07-2022       08.00-09.3</td> <td>MRAAKSHI BARGOHAN       Date of Birth:       01-10-1972       Receipt No.:       ASV953399         DAUL CHALIHA       Age:       49       Receipt Date:       19-07-2022         FeMale       Mobile No.:       935185855       Amount in Rs.:       1000.00         Number       COVs       Issue Date       Valid From       Valid From         Number       COVs       Issue Date       08.03-2021       08.03-2021       07.09-2021         MCWOG,LINV       06-03-2021       08.03-2021       07.09-2021       07.09-2021         MCWOG,LINV       25.01-2022       25.01-2022       24.07-2022         MCWOG (LINV       Cov Test Realt entered as=&gt; PASS<br/>LM/ cov Test Realt entered as=&gt; PASS<br/>LM/ cov Test Realt entered as=&gt; PASS       19.07-2022       08.</td> | MIRAAKSHI BARGOHAN       Date of Birth :       01-10-1972       Receipt No. :       ASV/953399         DAUL CHALIHA       Age :       49       Receipt Date :       19-07-2022         FeMale       Mobile No. :       935185885       Amount in Rs. :       1000.00         Number       COVs       Issue Dato       Valid From         MCWOG,LINV       08-03-2021       08.03-2021       07.0         MCWOG,LINV       25 01-2022       25 01-2022       24 0         McWOG,LINV       Cov Isst Reult entered as=> PASS       Mtempt       Test Date         MCWOG cov Test Reult entered as=> PASS       LMv cov Test Reult will not be Relibecked       19-07-2022       08.00-09.3         V       -Select Reason-v       Cox       Cancel       19-07-2022       08.00-09.3 | MRAAKSHI BARGOHAN       Date of Birth:       01-10-1972       Receipt No.:       ASV953399         DAUL CHALIHA       Age:       49       Receipt Date:       19-07-2022         FeMale       Mobile No.:       935185855       Amount in Rs.:       1000.00         Number       COVs       Issue Date       Valid From       Valid From         Number       COVs       Issue Date       08.03-2021       08.03-2021       07.09-2021         MCWOG,LINV       06-03-2021       08.03-2021       07.09-2021       07.09-2021         MCWOG,LINV       25.01-2022       25.01-2022       24.07-2022         MCWOG (LINV       Cov Test Realt entered as=> PASS<br>LM/ cov Test Realt entered as=> PASS<br>LM/ cov Test Realt entered as=> PASS       19.07-2022       08. |  |  |

#### Step 41:

| स्रिक परिवहन और राजमार्ग मंत्रालय भारत सरकार<br>MINISTRY OF ROAD TRANSPORT & HIGHWAYS<br>Government of India | Garathi parivahan<br>Girathi sarathi                                                    | DATE: 19-7-2022 A*<br>TIME: 3:55:51 pm                             | (A) (A*)     |
|----------------------------------------------------------------------------------------------------|-----------------------------------------------------------------------------------------|--------------------------------------------------------------------|--------------|
|                                                                                                    | TRANSPORT DEPARTMENT, GOVERNMENT OF ASSAM                                               |                                                                    |              |
| Home LL + Stall + DL + Search + Misc + Help 🚥 •                                                              |                                                                                         |                                                                    | Logout       |
|                                                                                                    |                                                                                         | Welcome Joy Sing Rongphar, AS01                                    | Switch to    |
| DL Test Results                                                                                              |                                                                                         |                                                                    |              |
|                                                                                                    | DL Test Records Inserted Success                                                        | fully                                                              |              |
| The Application with transaction(s) ISSUE OF DR                                                              |                                                                                         | RIVING TEST will be processed by Amar Kumar Baruah at counter MVI5 |              |
| The appreadon with dansaction(s) 1550E OF Div                                                                |                                                                                         | terino resi win be processed by Anar Kunar bardan at counter nivis |              |
|                                                                                                    | Back                                                                                    |                                                                    |              |
|                                                                                                    |                                                                                         |                                                                    |              |
|                                                                                                    |                                                                                         |                                                                    |              |
|                                                                                                    |                                                                                         |                                                                    |              |
|                                                                                                    |                                                                                         |                                                                    |              |
|                                                                                                    |                                                                                         |                                                                    |              |
|                                                                                                    |                                                                                         |                                                                    |              |
|                                                                                                    |                                                                                         |                                                                    |              |
| Designed, developed and hosted by S4 IP: 10,177.19.65                                                        | Dashboard User Manual                                                                   | Contact Us Change State                                            | (http://wite |
|                                                                                                    |                                                                                         | FAQs Parivahan                                                     |              |
|                                                                                                    | Find Doctor         Videos/Audios           Activate User Account         Screen Reader |                                                                    |              |

Step 42:

|                                                                             | District:<br>State:<br>Pincode: | Kamrup Metro<br>Assam<br>781009                        | Assam<br>781009                                                                       | ro                       |                                                                                                  |                                               |                               |   |
|-----------------------------------------------------------------------------|---------------------------------|--------------------------------------------------------|---------------------------------------------------------------------------------------|--------------------------|--------------------------------------------------------------------------------------------------|-----------------------------------------------|-------------------------------|---|
| LL Details                                                                  | Issue Date: 25-0                | 1 /0004167/2022                                        | )<br>) v                                                                              | COVs: M<br>alid Upto: 24 |                                                                                                  | Issued By<br>OLD LLNC                         | r: AS01<br>AS01 /0005601/2021 |   |
| Cov's Requested                                                             | COV's Requested                 | Approve<br>Approvable                                  | Decision                                                                              |                          | Test Details Current Test Details Previous Test Det Type                                         | Lails                                         | DL Test                       | ^ |
| 2                                                                           | MCWOG                           | Approvable                                             | Approvable                                                                            | 9                        | COV<br>Result<br>Test Date                                                                       | MCWOG<br>Pass<br>19-07-2022                   | LMV<br>Pass<br>19-07-2022     |   |
| Pending for Wan<br>SCRUTINY<br>UPLOAD DOCUM<br>FEE PAYMENT<br>RECORD TEST F | ^                               | ¢<br>¢                                                 | Verified                                                                              | Docs                     | Remarks                                                                                          |                                               |                               |   |
| Designed, developed and hos<br>Nation<br>Centre<br>Centre                   |                                 | IP: 10.177.19.65<br>Digital India<br>Fishel 1s Imposed | pprove Reject Pending Dashboard Doctor Registration Find Doctor Activate User Account |                          | Service Withdrawn Skip Exit<br>Ianual Contact Us<br>Rules FAQs<br>/Audios Fedback / Co<br>Reader | Change State<br>Parivahan<br>mplaints Sitemap |                               | ٢ |

#### <u>Step 43:</u>

| सङ्क परिवहन और राजमार्ग मंत्रालय भारत सरकार<br>MINISTRY OF ROAD TRANSPORT & HIGHWAYS<br>Government of India                                                                                                    | Garathi parivahan<br>UKU sarathi | DATE: 19-7-2022 A* A A*<br>TIME: 3.57.48 pm |  |  |  |  |  |  |
|----------------------------------------------------------------------------------------------------|----------------------------------|---------------------------------------------|--|--|--|--|--|--|
| TRANSPORT DEPARTMENT, GOVERNMENT OF ASSAM                                                                                                    |                                  |                                             |  |  |  |  |  |  |
|                                                                                                    |                                  |                                             |  |  |  |  |  |  |
| Help 🚥 -                                                                                                    |                                  |                                             |  |  |  |  |  |  |
|                                                                                                    |                                  |                                             |  |  |  |  |  |  |
|                                                                                                    |                                  | Welcome Gautam Das, AS01 Switch to          |  |  |  |  |  |  |
| Success Message                                                                                                    |                                  |                                             |  |  |  |  |  |  |
| Application has been Approved Successfully. And Driving Licence Number is AS01 20220013586<br>The Application with transaction(s) ISSUE OF DRIVING LICENCE is pending at PRINTING OF DL IN FORM 7 will be processed by Amtron at counter AMTRON |                                  |                                             |  |  |  |  |  |  |
| The Application with transaction(s) ISSUE OF DRAVING LICENCE is pending at Providing OF DL IN FORM 7 will be processed by Amtron at counter AM ROW<br>BACK                                                                                      |                                  |                                             |  |  |  |  |  |  |
|                                                                                                    |                                  |                                             |  |  |  |  |  |  |
|                                                                                                    |                                  |                                             |  |  |  |  |  |  |
|                                                                                                    |                                  |                                             |  |  |  |  |  |  |
|                                                                                                    |                                  |                                             |  |  |  |  |  |  |
|                                                                                                    |                                  |                                             |  |  |  |  |  |  |